European SharePoint Office 365 & Azure Conference

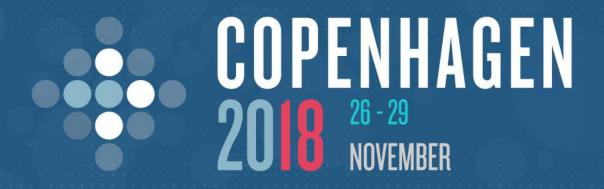

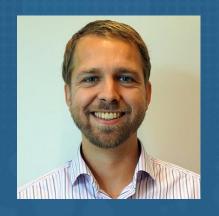

## Everything You Need to Know About External Sharing in Office 365

**MAARTEN EEKELS** 

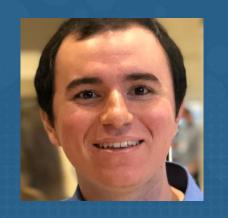

CTO, PORTIVA, NETHERLANDS

**RAFAEL LOPEZ-URICOECHEA** 

SENIOR PROGRAM MANAGER, MICROSOFT, USA

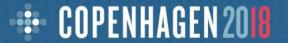

#### Make every ESPC18 session count...

#### 1. Connect:

Meet someone new at the start of each session

#### 2. Feedback:

Don't forget to rate this session on the conference app

#### 3. Q&A:

We will allow time to get some of your questions answered

### Agenda

- Sharing overview
- What's new for users
- Management overview
- What's new for admins

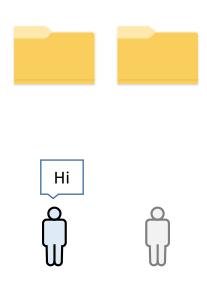

**Every person has a OneDrive** 

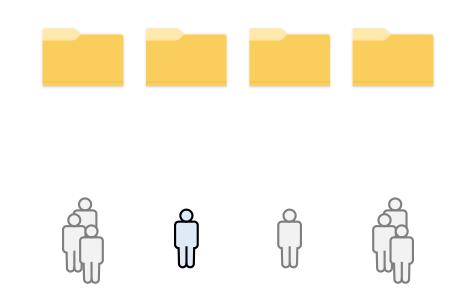

Just like every person has a OneDrive, every team has a library

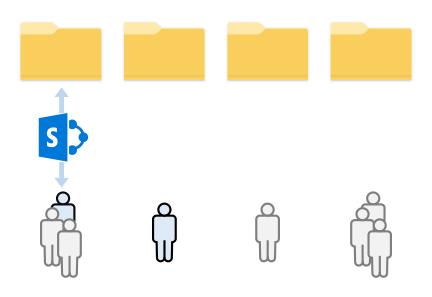

Whether you work in a team site...

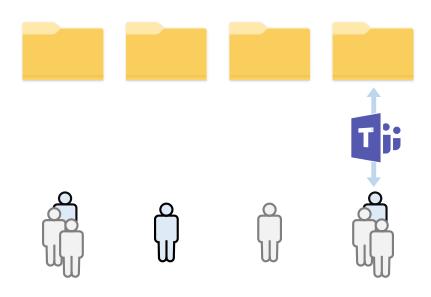

...or in a team chat...

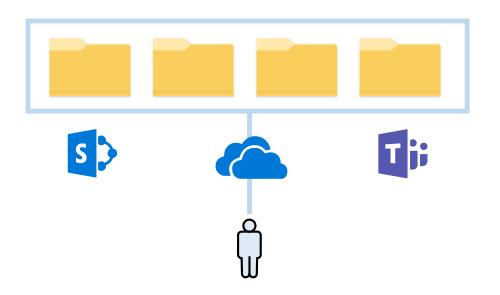

OneDrive connects you to all your files across Office 365.

# OneDrive makes external sharing easy and secure

### Agenda

- Sharing overview
- Management overview
- What's new for admins

## Scenarios

### Simple external sharing

I'm sending sales materials to a customer

Sales materials

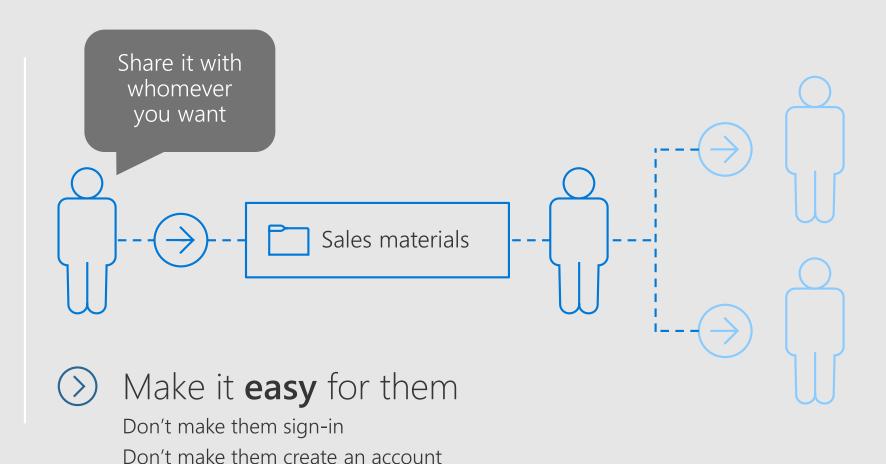

Let them forward it to whoever they want

#### **DEMO**

## Shareable link

Works for anyone who has it

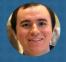

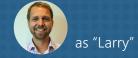

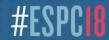

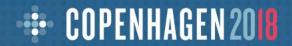

#### How to:

#### Send a link that works for anyone who has it

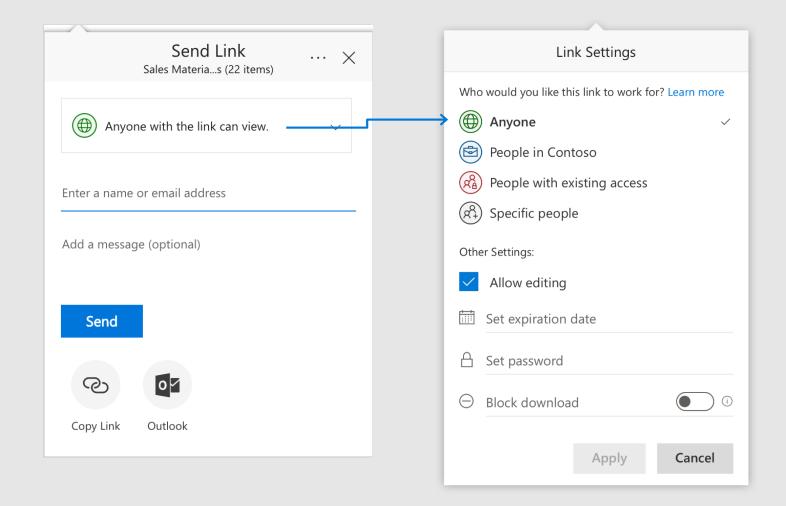

A transferrable, revocable secret key

A transferrable, revocable secret key

Can be forwarded to others

A transferrable, revocable secret key

Access can be revoked any time

A transferrable, revocable secret key

Users need the link to gain access

#### Contoso

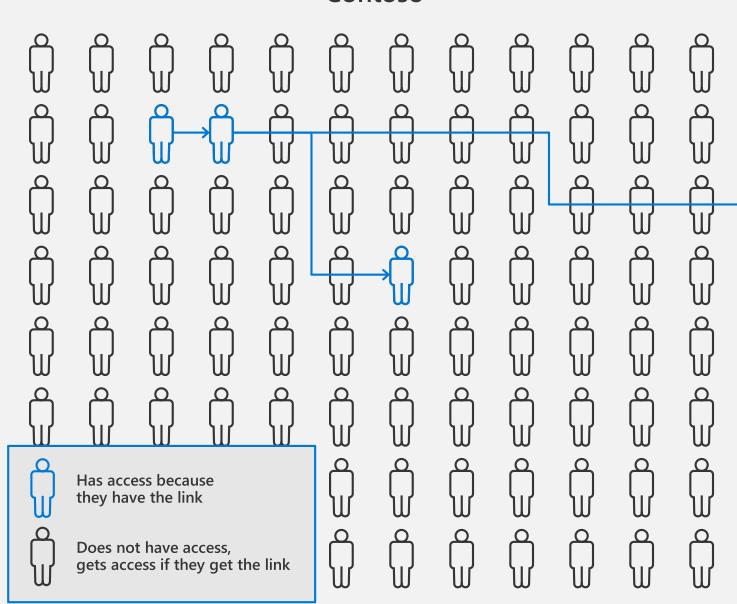

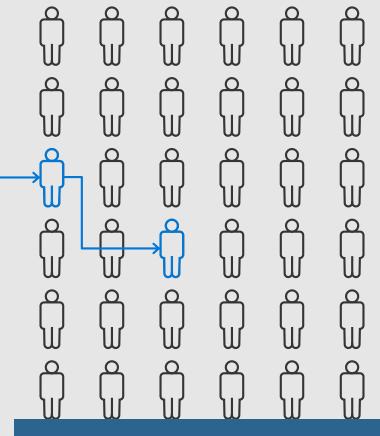

#### Shareable link

...lets you forward to anyone as needed ...like an attachment

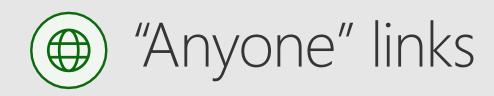

- The easiest way to share files and folders
- Recipients decide who else gets access
- Suaranteed to open for anyone who receives it, on any device
- Share with anyone easily via email, chat, social, etc. No frustrating errors or sign-in/up

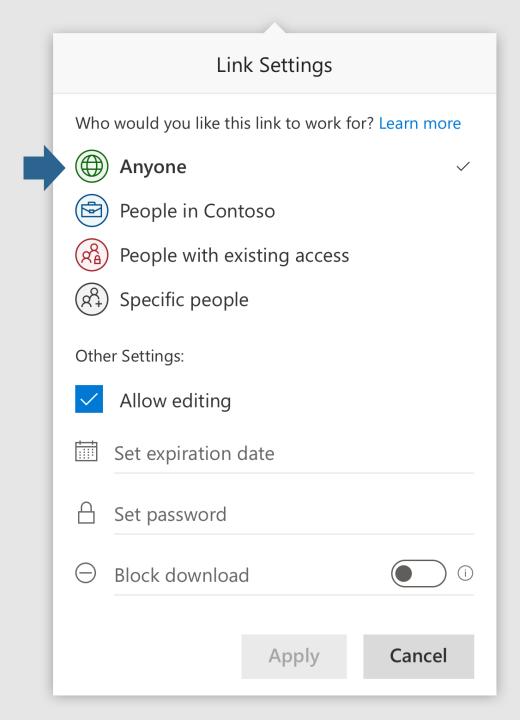

### Internal sharing

I'm sending a document to colleagues for review

#### **Compliance Strategies**

[not public information]

This is a working reference document for use by the project team. Please add or reply to comments where you have changes, queries, or...

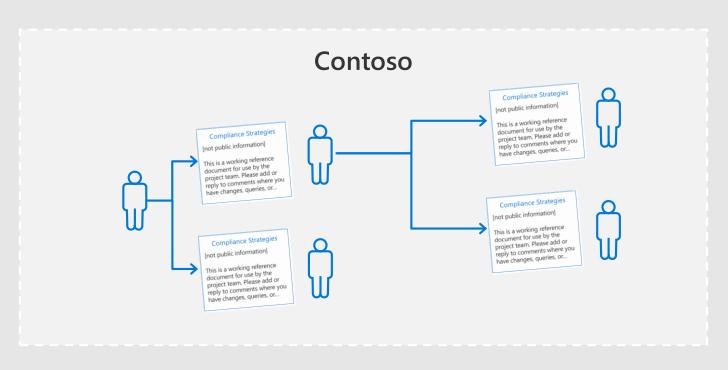

#### Make it **easy** for them

Let them forward it to whoever they want as long as they're inside the company

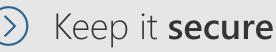

Don't let external people access it

**DEMO** 

## Shareable link (internal)

Works for people in my 0365 organization with the link

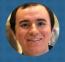

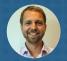

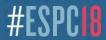

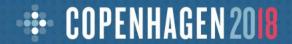

#### How to:

Send a link that works for only people in your organization

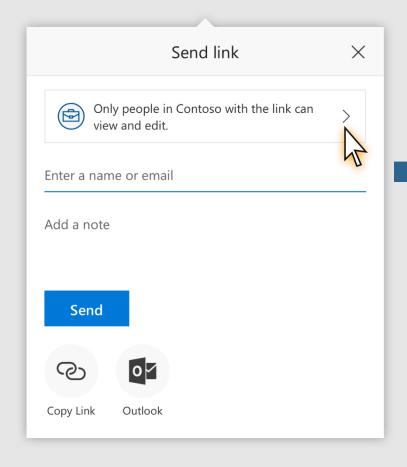

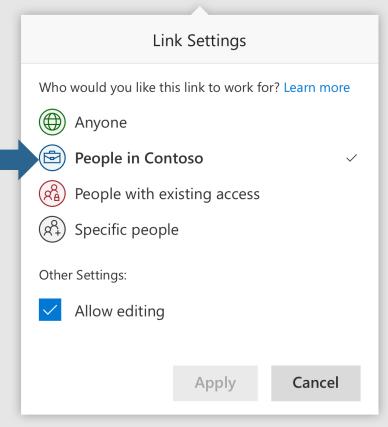

A transferrable, revocable secret key Only grants access to internal users

A transferrable, revocable secret key

Can be forwarded to others

A transferrable, revocable secret key

Access can be revoked any time

A transferrable, revocable secret key

Users need the link to gain access

A transferrable, revocable secret key Only grants access to internal users

Requires sign-in to an account in my organization

A transferrable, revocable secret key Only grants access to internal users

Members (non-Guests) in my Office 365 directory

#### Contoso

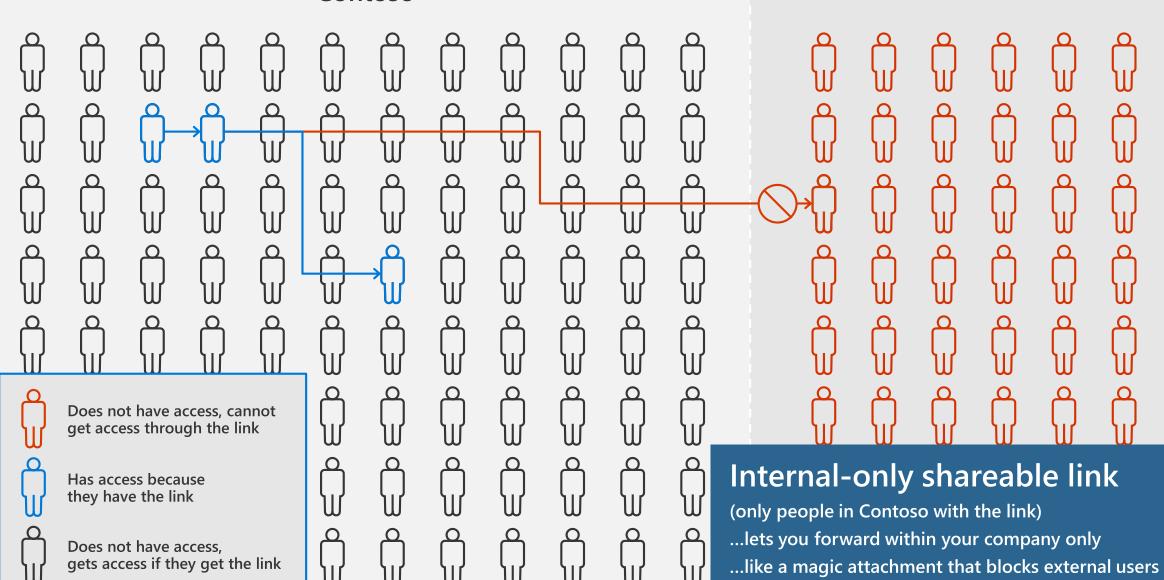

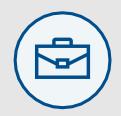

#### "People in my organization" links

- Allows recipients to forward within your organization
- Blocks external people from accessing

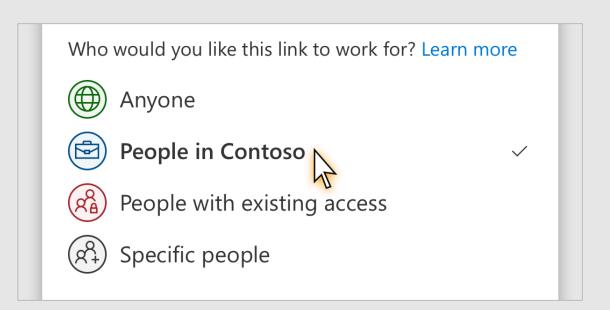

### Agenda

Share easily using shareable links

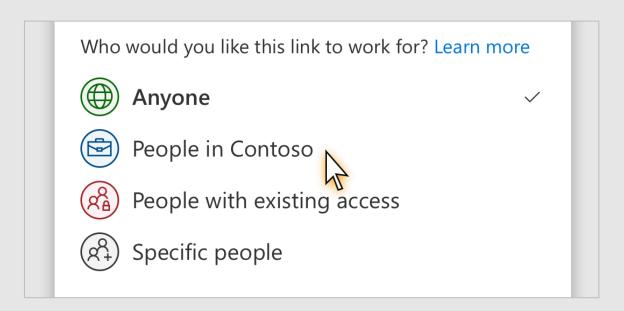

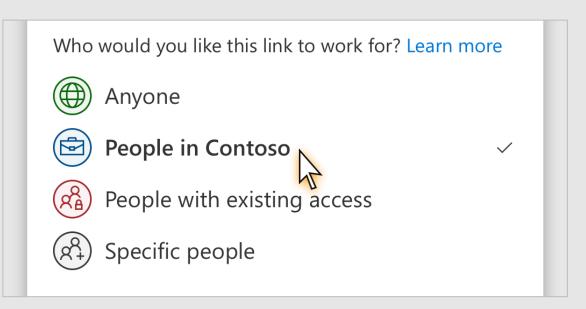

### Agenda

- Share easily using shareable links
- Share securely to a specific external person

### Secure external sharing

I want an external partner to review my secret document

#### To Fabrikam Airlines,

As part of renewing our partnership, here is the data we discussed earlier.

Our confidential sales performance numbers for this past year are...

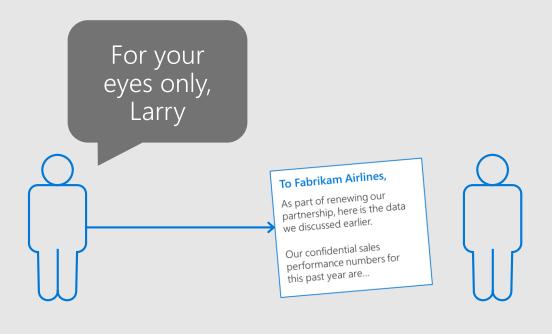

Make it **easy** for them

Minimize effort to open the link

Xeep it secure
Don't let them forward it to anyone else

### **DEMO** "Specific people" links

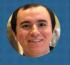

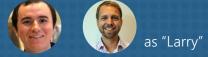

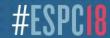

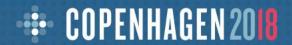

#### How to:

#### Send a link that works for specific people

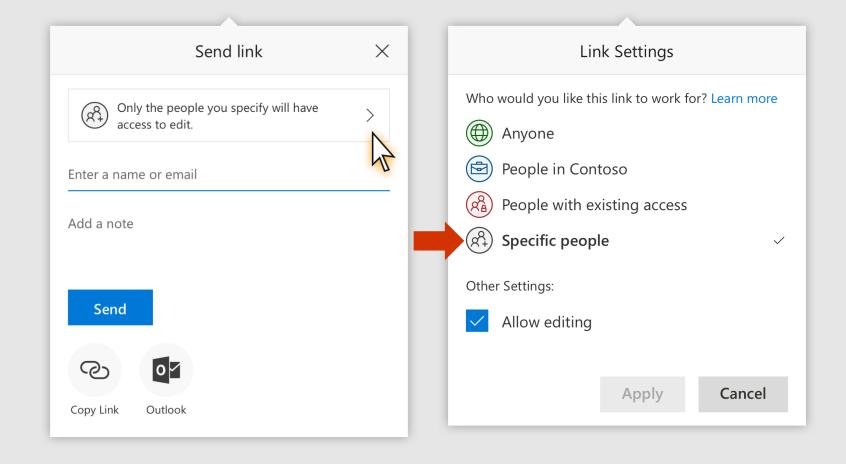

A non-transferable, revocable secret key
Only grants access to the specified recipient

A non-transferable, revocable secret key

Won't work if forwarded to others

A non-transferable, revocable secret key
Only grants access to the specified recipient

Existing users get access via their account

A non-transferable, revocable secret key Only grants access to the specified recipient

New external users prove email ownership via simple one-time passcode

#### Contoso

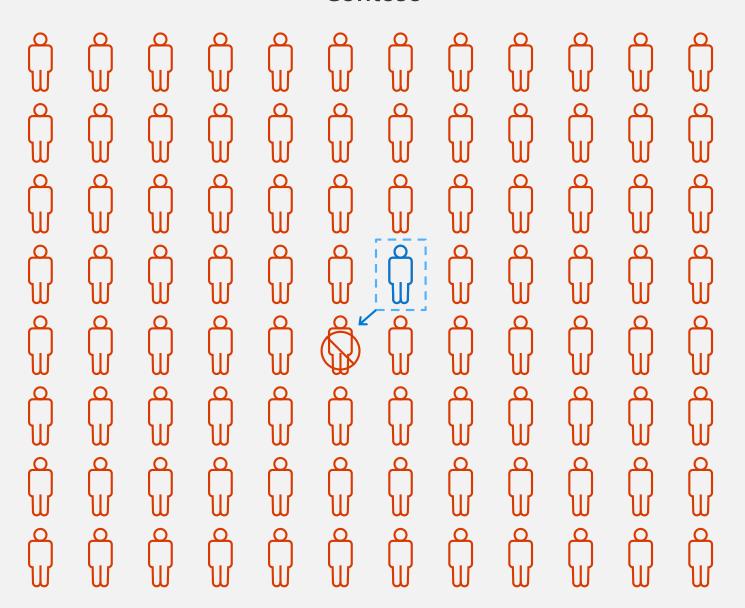

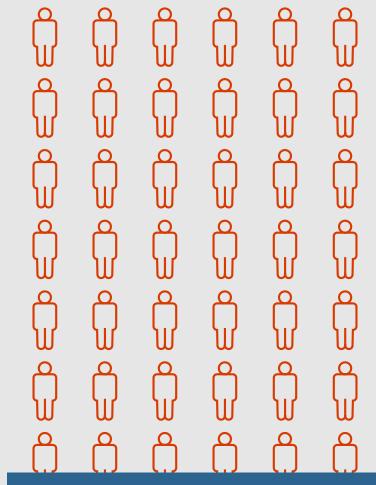

"Specific people" link

... only works for the intended recipient

#### Contoso

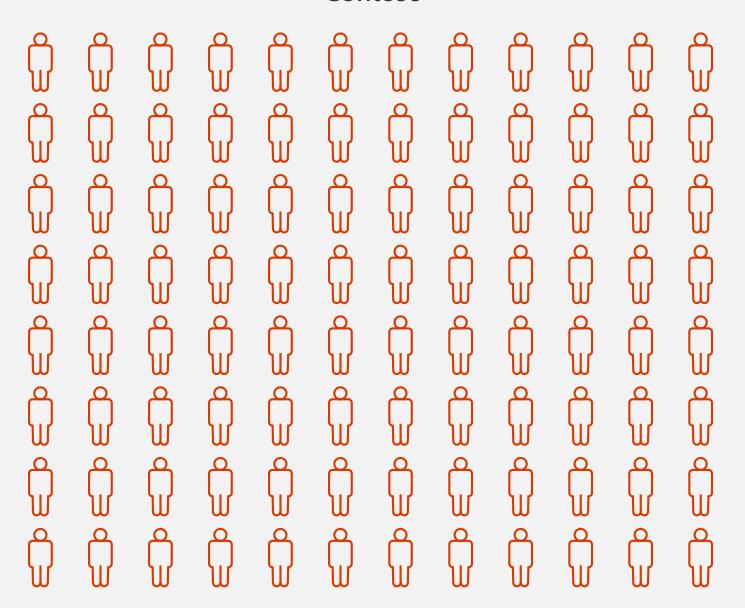

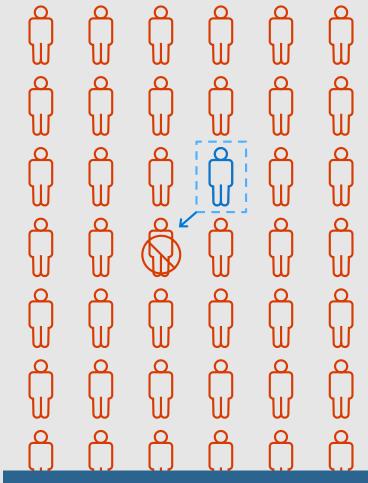

#### "Specific people" link

... can be internal or external people

## "Specific people" links

- Only work for the people you specify
- Can specify internal or external users
- If recipient has no guest account, email verification happens via one-time passcode

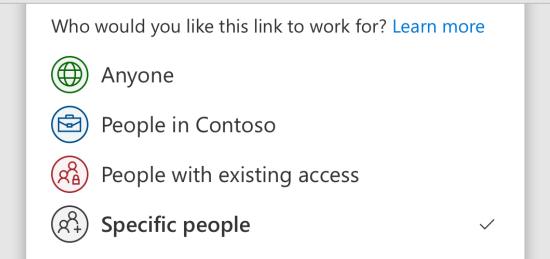

#### Conversations with external users

I'm working together with a partner on a project

Project space

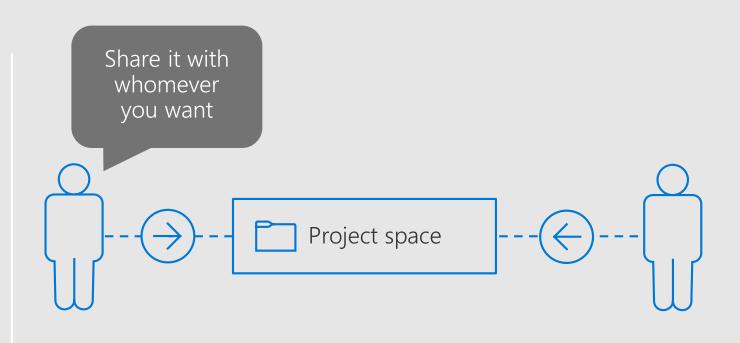

Make it **easy** for them

Guest user can participate in conversations And has access to all files too

### Agenda

- ♦ Sharing overview
- What's new for users
- Management overview
- What's new for admins

## We made sharing even better

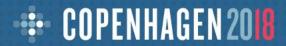

## NEW! Smart people picker

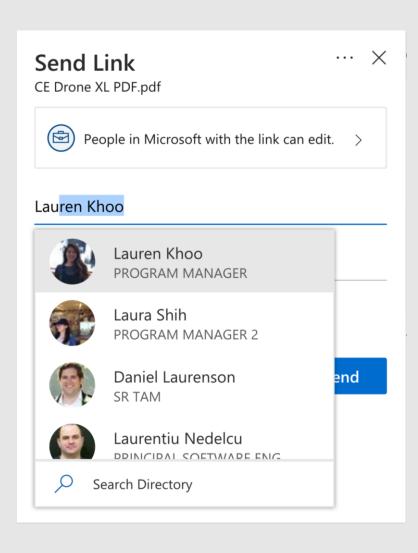

- Find people faster; type less
- Uses Microsoft Graph intelligence to make predictions based on your usage patterns
- Rolling out now!

#### **WEB DEMO**

## Link open receipts

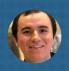

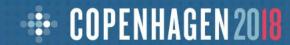

#### NEW! Link open receipts

- Know when your link got opened
- Confirmation mail is sent the first time the link is opened
- Rolling out now!

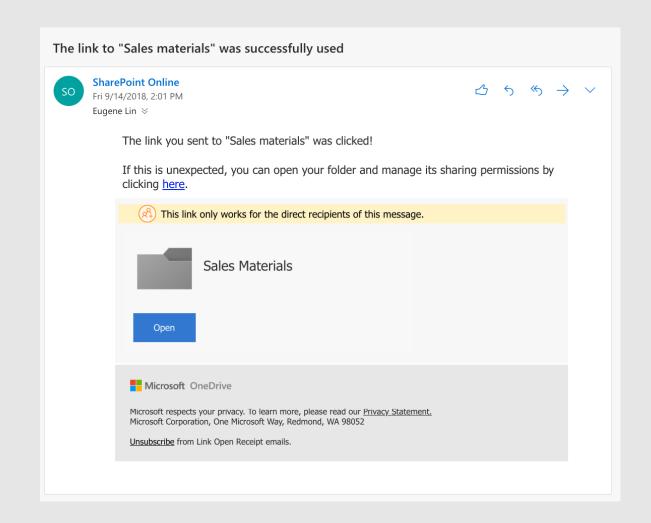

**WEB DEMO** 

## Password-protected links

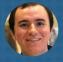

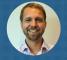

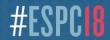

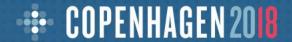

#### NEW! Password-protected links

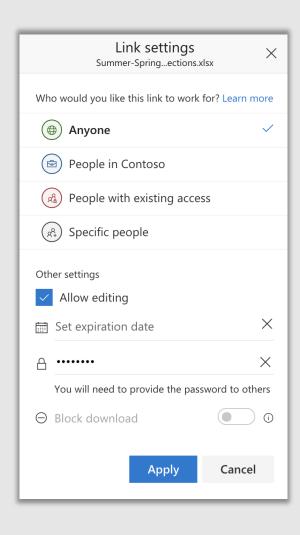

- Prevent accidental re-sharing of "anyone" links
- Require users to enter a custom password before accessing a file or folder
- Coming early 2019

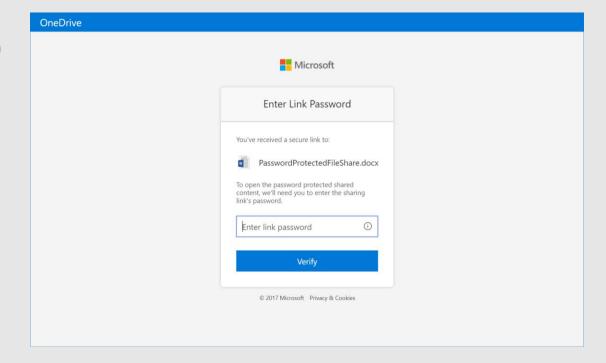

**WEB DEMO** 

## Block downloads

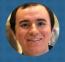

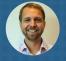

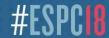

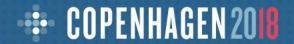

#### NEW! Block downloads

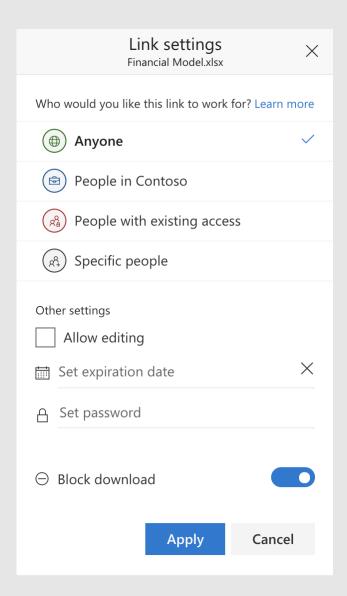

- Keep your documents in the cloud
  - Avoid out-of-date copies
  - Maintain access control

Available for view-only links

Rolling out now for Office files

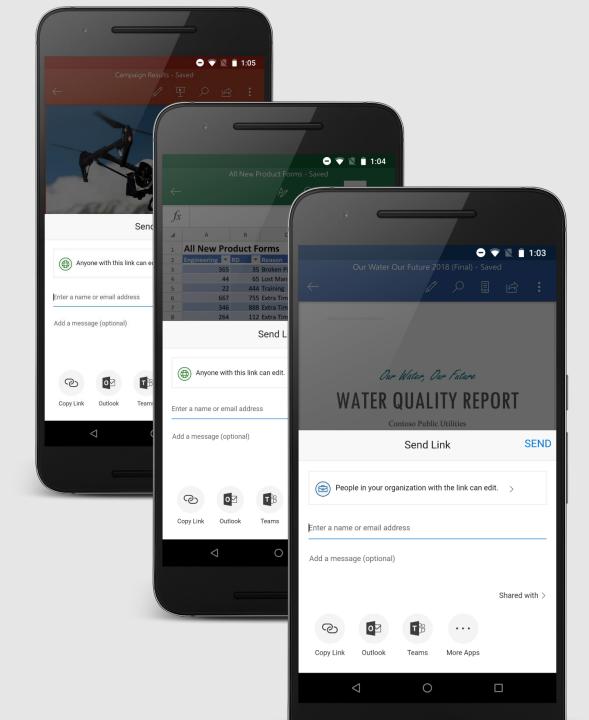

# NEW! Full OneDrive sharing in Office mobile

- Share Office documents directly from iOS and Android
- All desktop capabilities... on your phone or tablet
- Rolling out now

### NEW! Full OneDrive sharing in mobile apps

- Get all OneDrive sharing features on the go
- No compromise across phone, desktop, web
- Available now

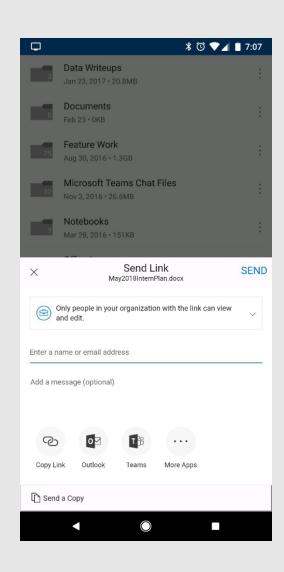

#### NEW! Send via Microsoft Teams

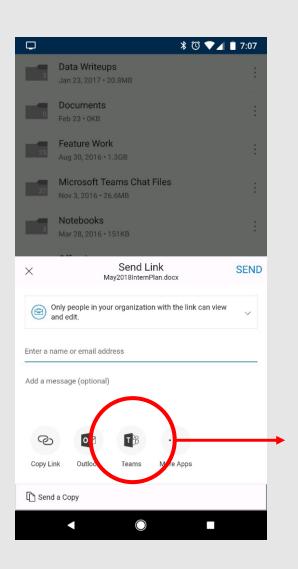

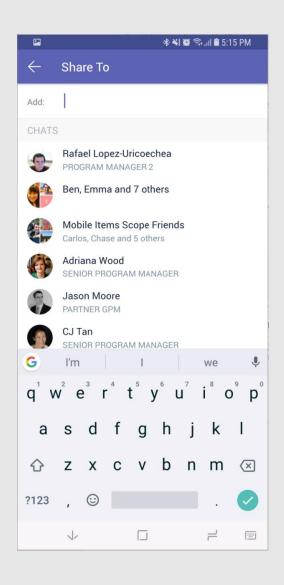

- Send links via Teams directly from the OneDrive app
- Address any chat or channel
- Available now

**TEAMS DEMO** 

# Integration with Microsoft Teams

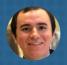

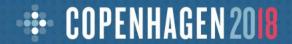

## NEW! Full OneDrive sharing from Microsoft Teams

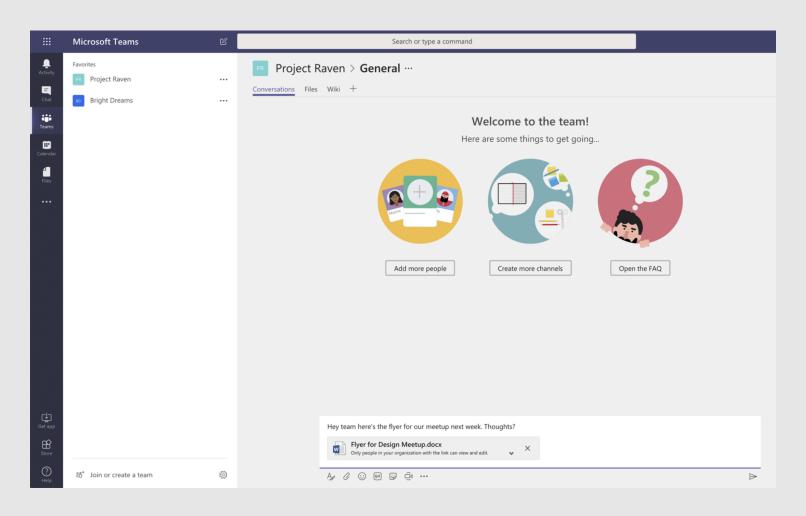

Hey team here's the flyer for our meetup next week. Thoughts?

Flyer for Design Meetup.docx

Only people in your organization with the link can view and edit.

See link information at-a-glance

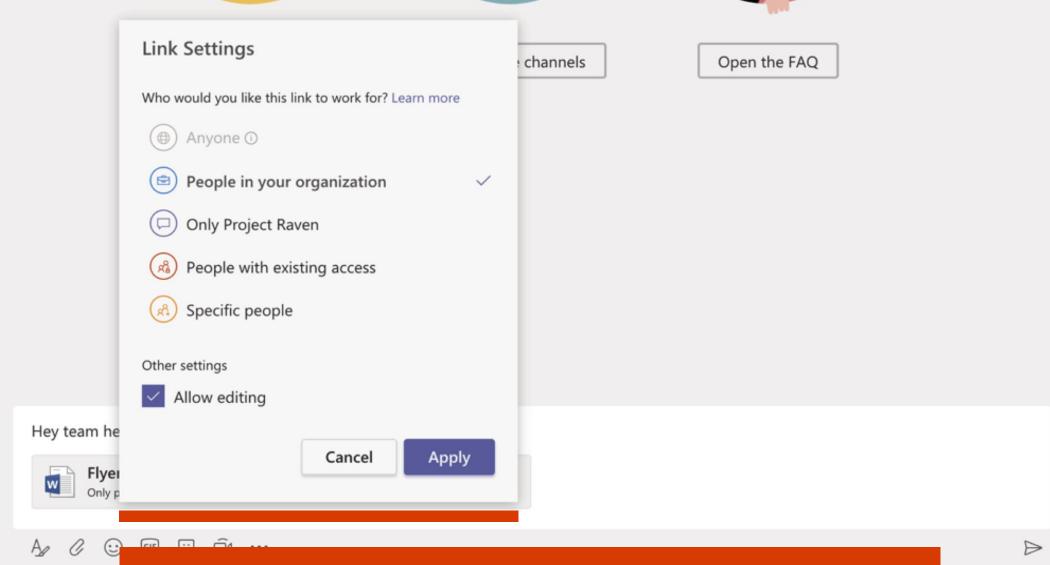

Customize security settings with familiar UI

#### We made sharing better

- Smart people picker
- · Link open receipts
- Password-protected links
- Block downloads
- Sharing from OneDrive mobile apps
- · Sharing from Word, Excel, PowerPoint mobile
- Send via Microsoft Teams
- Integration with Microsoft Teams

# We made working together even better

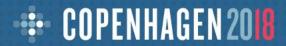

#### NEW! @mentions in Word, Excel, PowerPoint

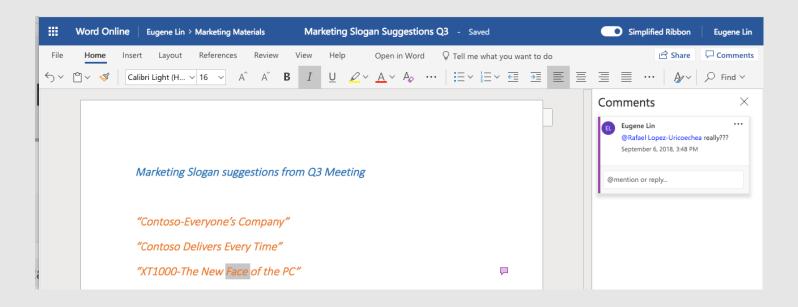

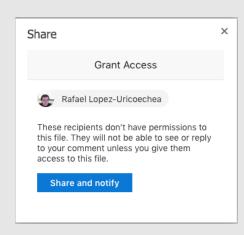

- · Easily bring people into your document with @mentions
- Automatic sharing prompt if they don't already have access
- Rolling out now on web, Windows, Mac
- Coming soon for iOS, Android

**WEB DEMO** 

## Comments on all file types

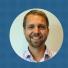

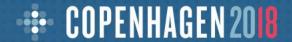

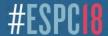

### NEW! Comments on all file types

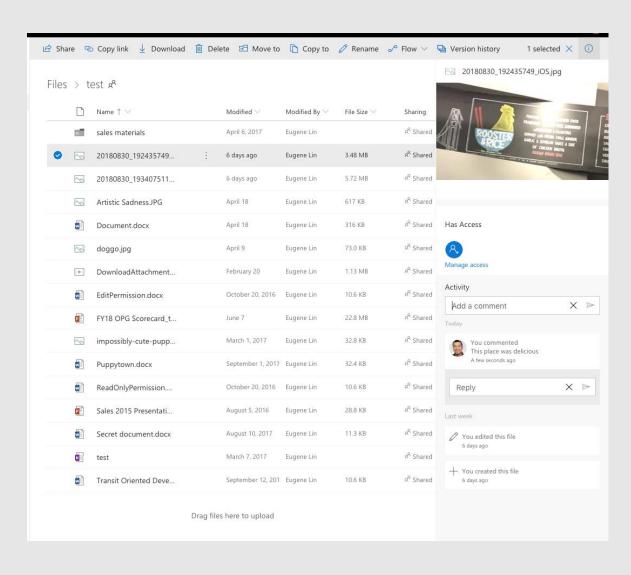

- Comment on any type of file, even if they aren't Office files
- Email notifications for comments
- Coming early 2019

## We made working together better

- · @mentions in Word, Excel, PowerPoint
- Comments on all file types

## We made receiving even better

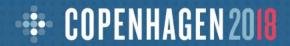

### NEW! Desktop sharing notifications

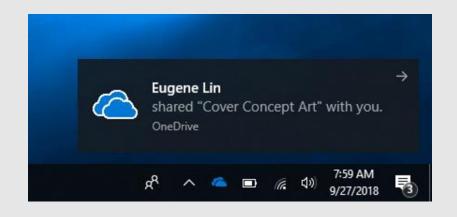

- Stay informed where you already work and get back to what you were doing
- When someone shares a file or folder with you, get a native OS notification in Windows or Mac OS
- Rolling out now

## NEW! Company branding in sharing mails

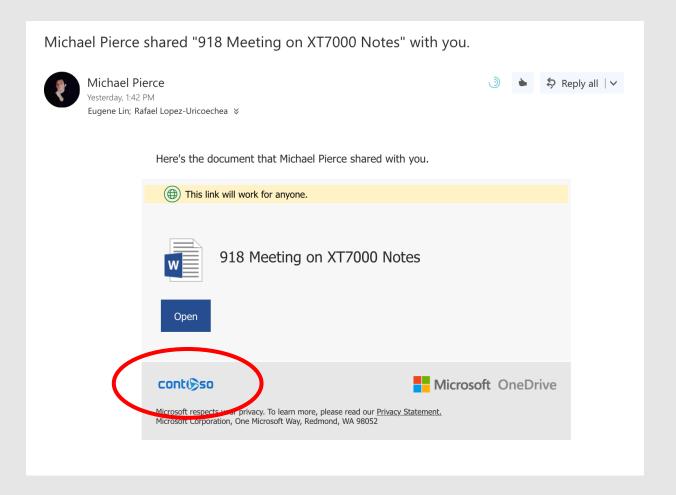

- Stay on-brand with your customers and partners
- Company branding configured in Azure AD appears in OneDrive mail notifications

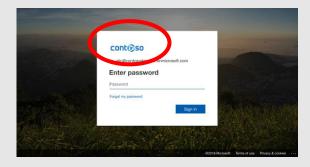

Available now

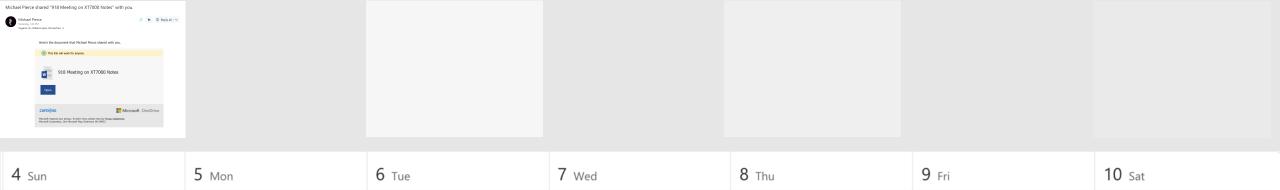

#### Will people look at my document?

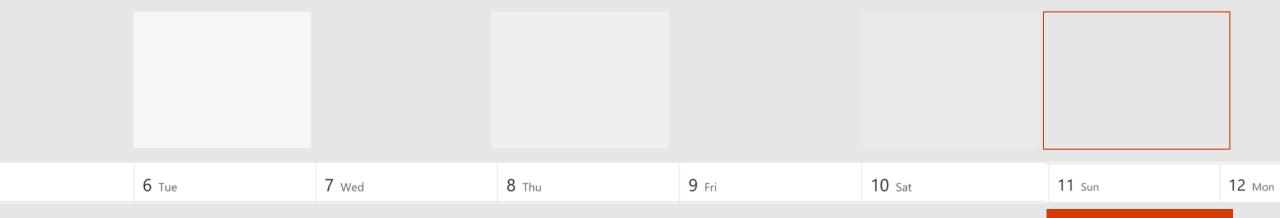

If it's not opened within 7 days, it's 95% likely to be forgotten

#### NEW! Automatic sharing reminders

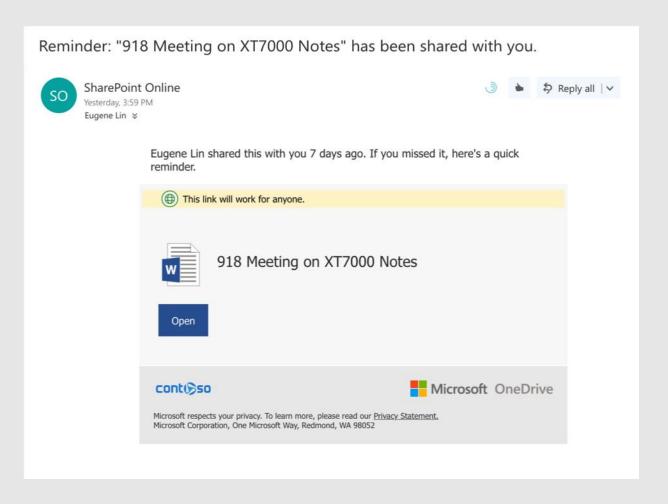

- Stay on top of files even if you missed the original mail
- OneDrive detects when you missed a sharing link and sends a reminder after 7 days
- Available now

#### NEW! Activity indicators on OneDrive files

| ∷:                                                                         | OneDrive                                               |              |                    |          |                        | Д 🕸 ? 📴                                            |
|----------------------------------------------------------------------------|--------------------------------------------------------|--------------|--------------------|----------|------------------------|----------------------------------------------------|
| Search everything                                                          | $+$ New $\lor$ $\ \ \ \ \ \ \ \ \ \ \ \ \ \ \ \ \ \ \$ | ⊳⁄° Flow ∨   |                    |          |                        | ≡ ①                                                |
| Diego Siciliani                                                            | ATextFile                                              | 5 days ago   | Diego Siciliani    | 47 bytes | Private                |                                                    |
| ☐ Files                                                                    | Autumn Potluck.docx                                    | 2 days ago   | Debra Berger       | 413 KB   | గ <sup>R</sup> Shared  | @ You mentioned <b>Debra Berger</b> · 2 days ago   |
| Recent                                                                     | Blueprint XK Prototype Mar                             | September 13 | Diego Siciliani    | 517 KB   | Private                |                                                    |
| Shared Discover Recycle bin                                                | Campaign Results.pptx                                  | 6 days ago   | Diego Siciliani    | 778 KB   | Private                |                                                    |
|                                                                            | ☐ CE Drone XL PDF 2.pdf ✓                              | September 13 | Diego Siciliani    | 40.0 MB  | я <sup>R</sup> Shared  |                                                    |
| Shared Libraries +                                                         | CE Market Earnings (Proj).xlsx                         | September 13 | Diego Siciliani    | 330 KB   | ନ୍ <sup>R</sup> Shared |                                                    |
| wc Water Contoso                                                           | Co-Design Workshop.docx                                | 6 days ago   | Emily Braun        | 1.72 MB  | я <sup>R</sup> Shared  |                                                    |
| Strategy and Planning Contoso Landings Research Finance Work @ Contoso hub | D Audio Komiku - Opening                               | September 13 | Diego Siciliani    | 4.82 MB  | Private                |                                                    |
|                                                                            | Diego @ spDF Contoso De                                | 2 days ago   | Diego Siciliani    |          | Private                |                                                    |
|                                                                            | Draft - Travel Magazine.docx                           | September 13 | Diego Siciliani    | 40.4 KB  | Private                |                                                    |
| Contoso Portal                                                             | Drone - Mark IV.glb                                    | September 13 | Diego Siciliani    | 2.18 MB  | Private                |                                                    |
| Retail Readiness                                                           | Drone Quadro vector blue.ai                            | September 13 | Diego Siciliani    | 546 KB   | Private                |                                                    |
| Project Tailspin  More shared libraries                                    | Electronic - Brand Team Gui                            | September 13 | Diego Siciliani    | 5.50 MB  | Private                |                                                    |
|                                                                            | ■ Event Flyer Demo.docx ✓                              | 3 days ago   | Alex Wilber        | 624 KB   | я <sup>R</sup> Shared  | @ You mentioned <b>Debra Berger</b> · September 15 |
|                                                                            | Financial Model.xlsx                                   | 6 days ago   | larry@fabrikamairl | 287 KB   | я <sup>R</sup> Shared  | larry@fabrikamairlines.com edited · 6 days ago     |
|                                                                            | Flyer for Design Meetup.docx                           | September 13 | Diego Siciliani    | 3.93 MB  | Private                |                                                    |
|                                                                            | Gas Works (CAD Permit No                               | September 13 | Diego Siciliani    | 2.36 MB  | я <sup>R</sup> Shared  |                                                    |
| Get the OneDrive apps Return to classic OneDrive                           | Ghostwrite (Annotated).docx                            | September 13 | Diego Siciliani    | 2.24 MB  | Private                |                                                    |
|                                                                            | Improvements on ZT Series                              | September 13 | Diego Siciliani    | 642 KB   | Private                |                                                    |

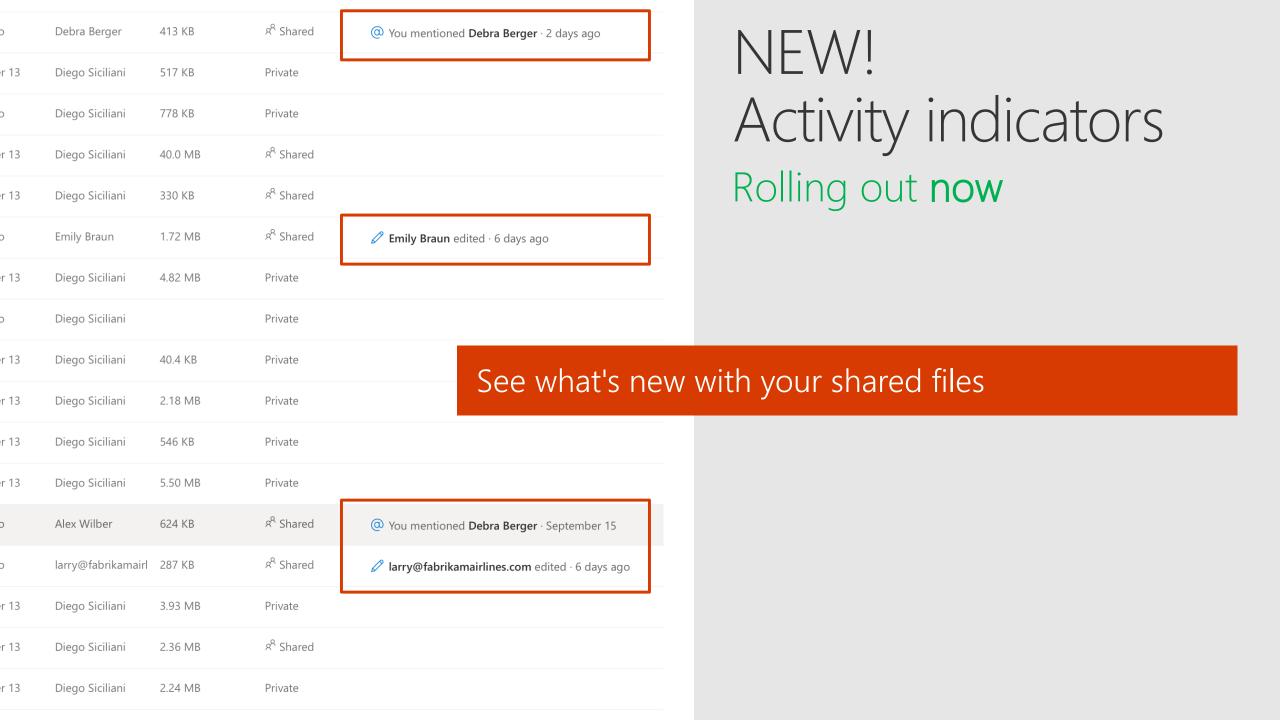

#### We made receiving better

- Desktop sharing notifications
- Company branding in sharing mails
- Automatic sharing reminders
- Activity indicators

#### Agenda

- Sharing overview
- What's new for users
- Management overview
- What's new for admins

# Admin controls for external sharing

Control WHO can share to external users

Everyone

Only specific people

No one

Control WHICH external users can be shared with

Anyone

Only authenticated users

Only authenticated users except specific domains

Only authenticated users in specific domains

No one

Control WHAT can be shared externally

Anything

Only specific libraries

Only files without sensitive content

Control HOW externally shareable links can be used

Default

Enabled, but not default

Mandatory expiration date

Block externally-shareable edit links

Disabled

Control WHO can share to external users

Everyone Only specific people

No one

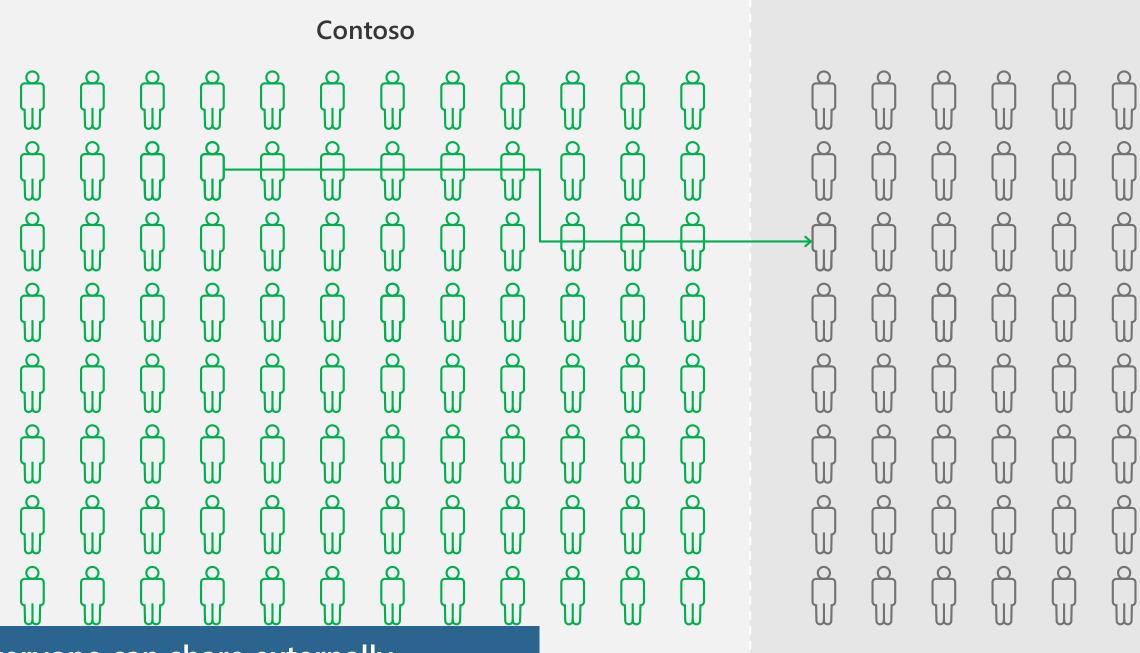

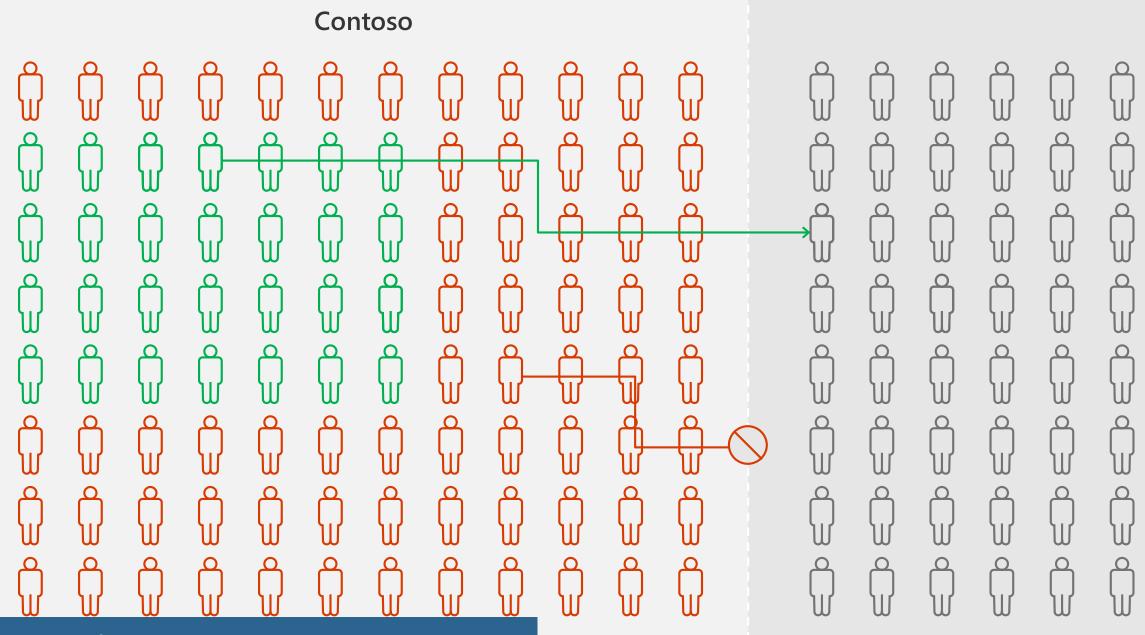

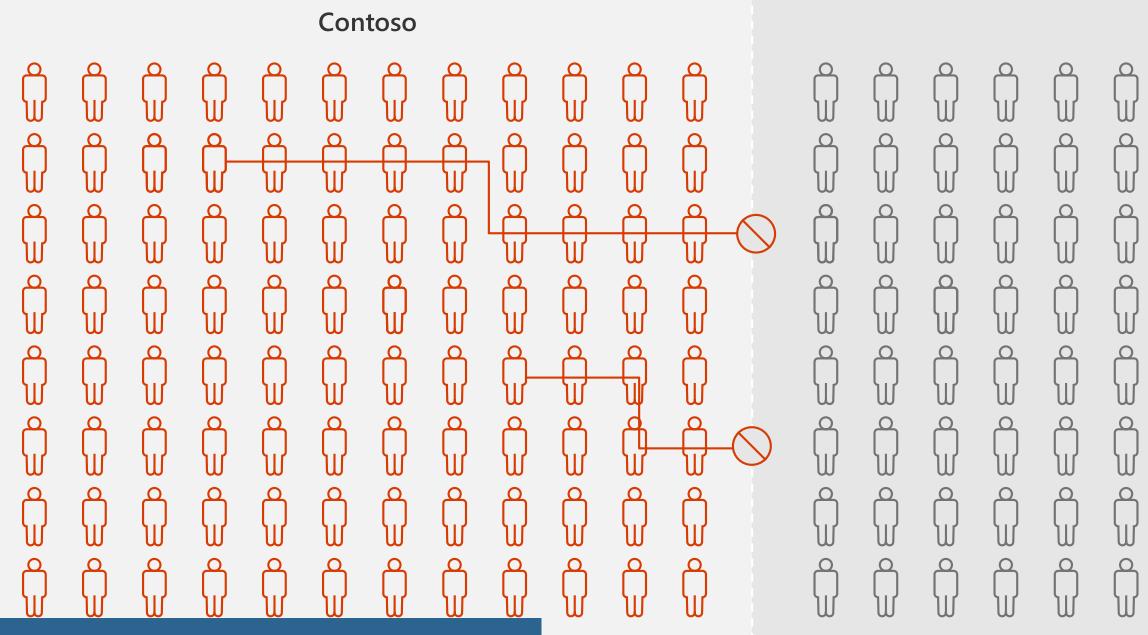

Ocontrol WHICH external users can be shared with

Anyone

Only authenticated users

Only authenticated users except specific domains

Only authenticated users in specific domains

No one

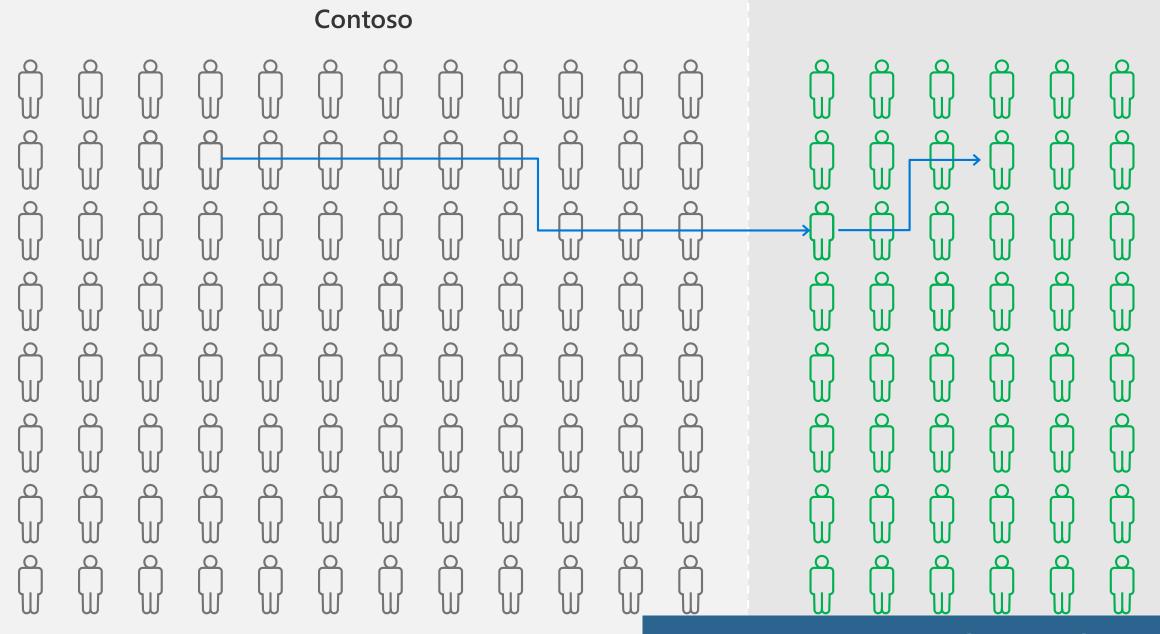

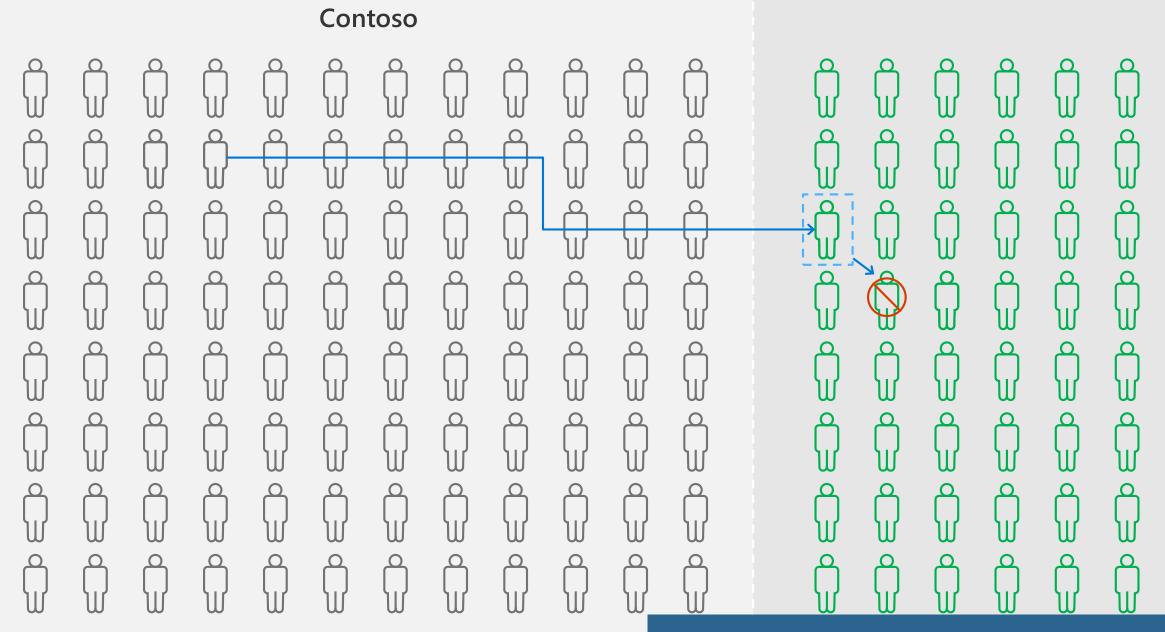

Share with only authenticated users

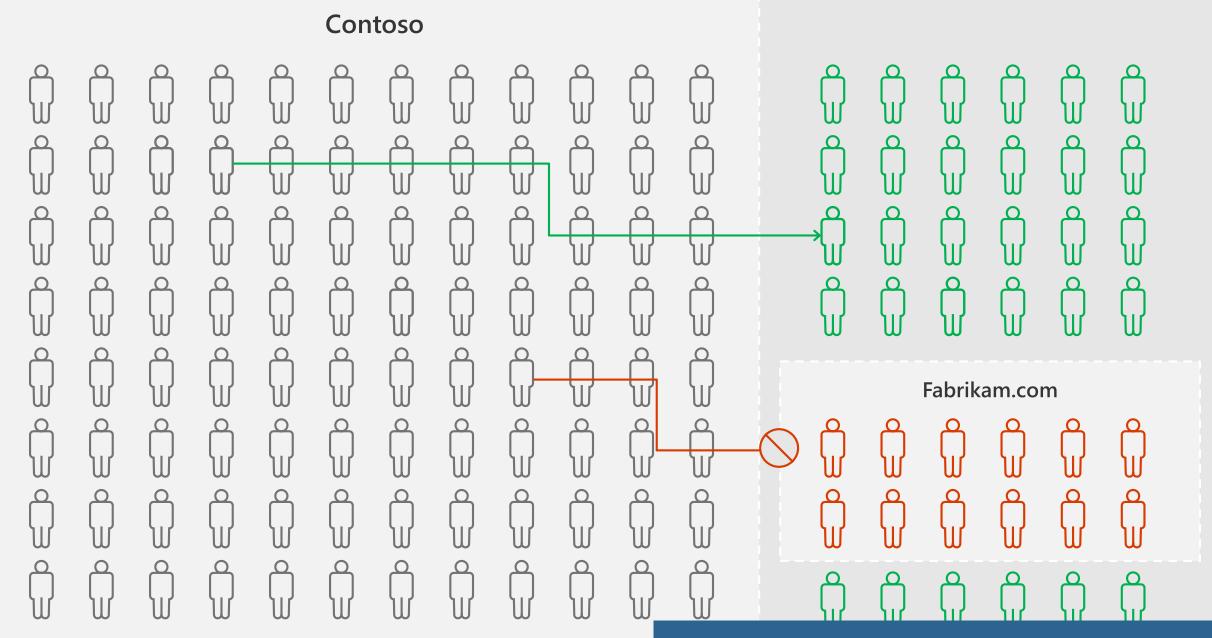

Block sharing with specific domains

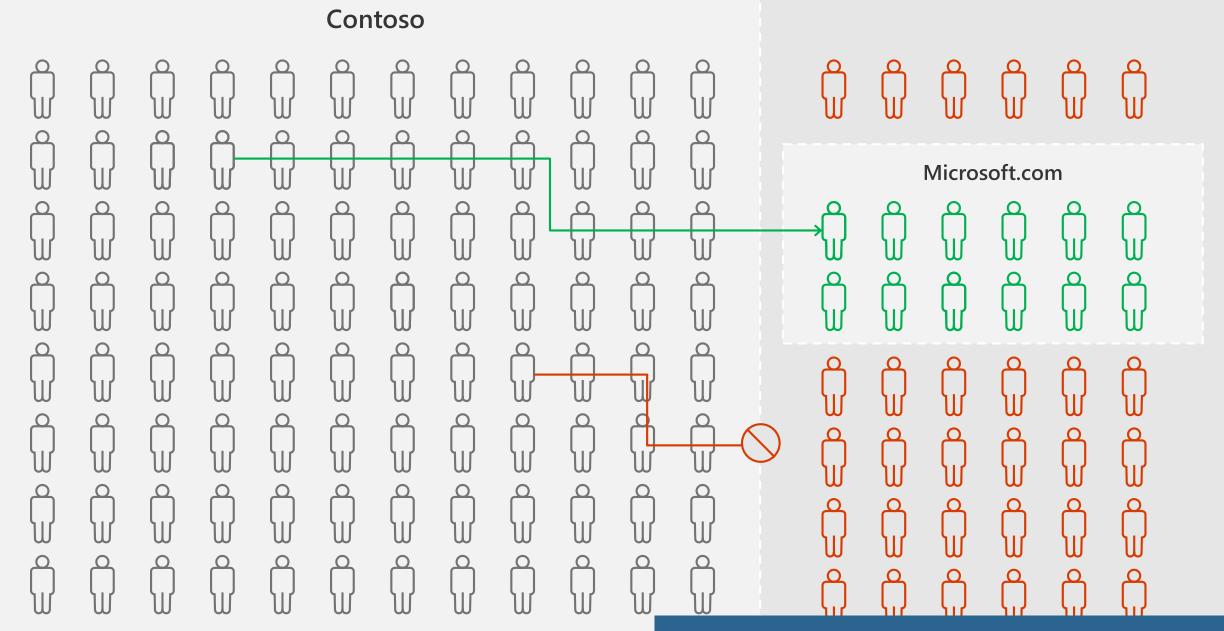

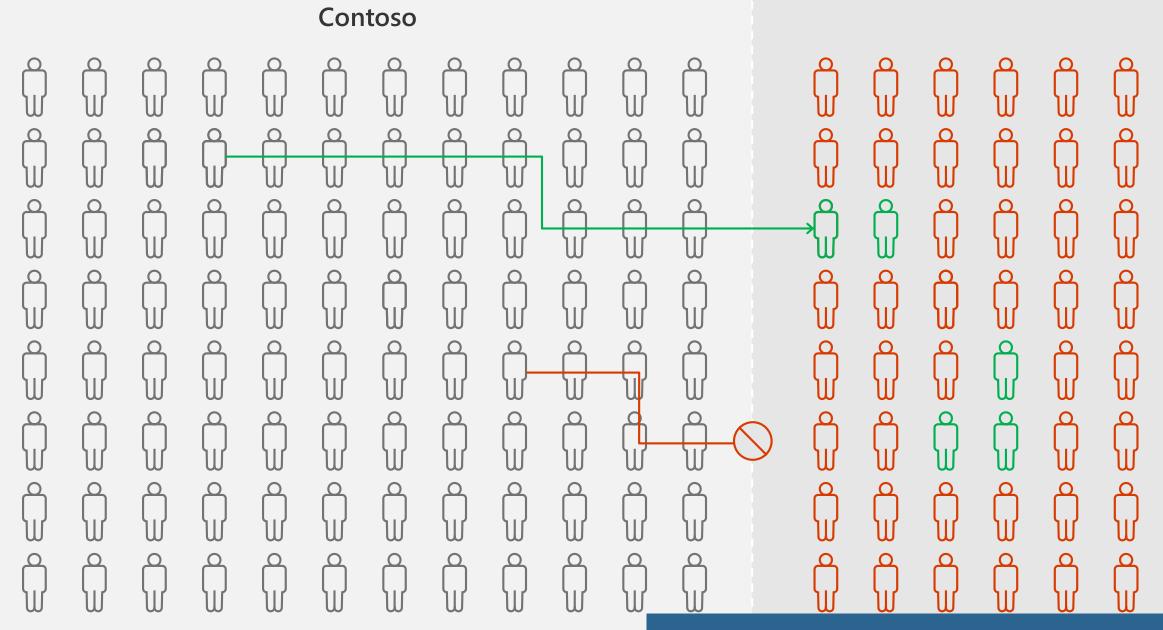

#### Guest users in Teams

· Default setting: Off for tenants / On for individual Teams

\$template = Get-AzureADDirectorySettingTemplate | ? {\$\_.displayname -eq

 Disabling or enabling external guest user access for individual Teams is only possible through PowerShell

```
"group.unified.guest"}
$teamSettings = $template.CreateDirectorySetting()
$teamSettings["AllowToAddGuests"]=$False
$groupID = (Get-AzureADGroup -SearchString "<your group name").ObjectId
New-AzureADObjectSetting -TargetType Groups -TargetObjectId $groupID -
DirectorySetting $teamSettings

External access

On

Users can communicate with external Skype users

On</pre>
```

Control WHAT can be shared externally

Anything

Only specific libraries

Only files without sensitive content

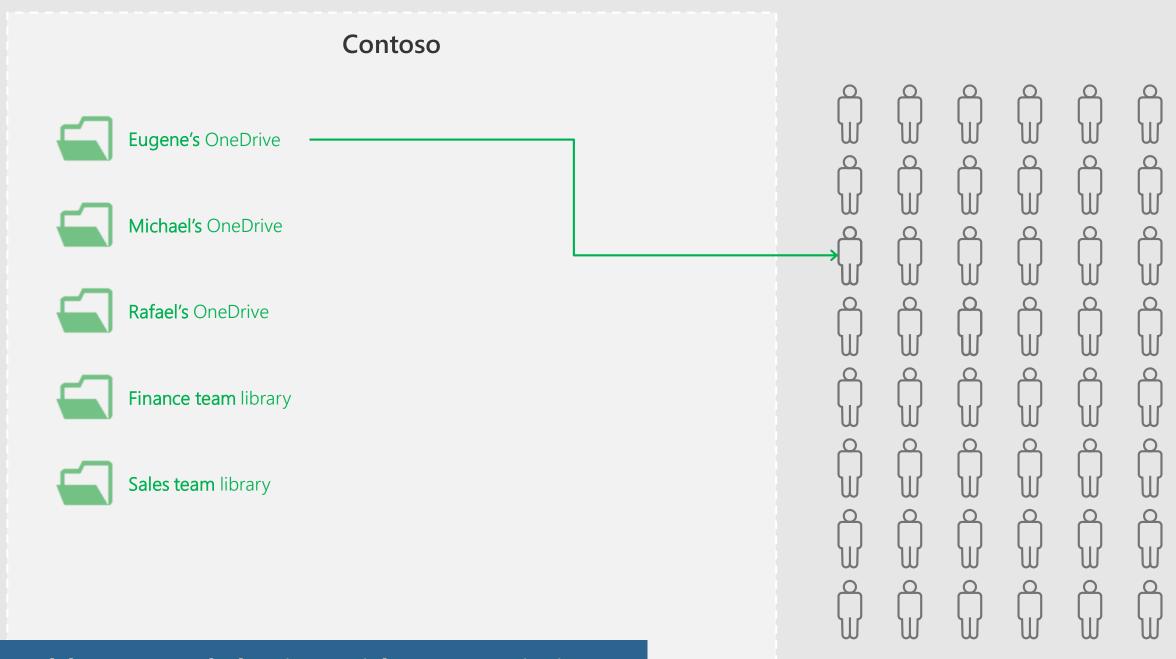

#### Enable external sharing without restrictions

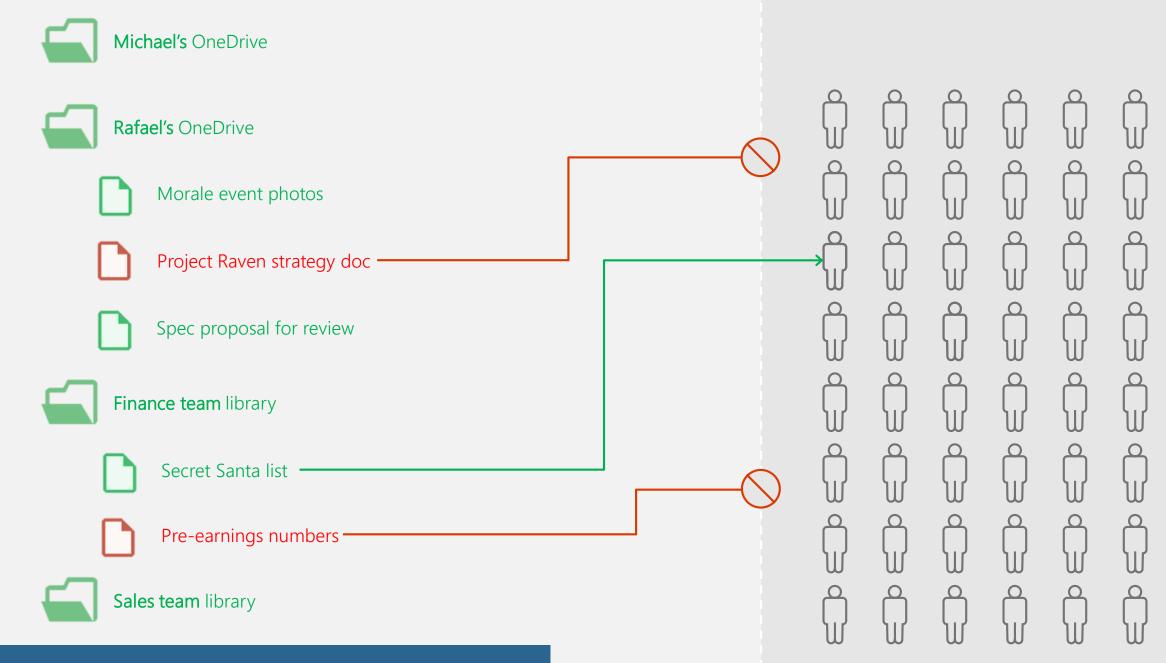

Block external sharing of sensitive files

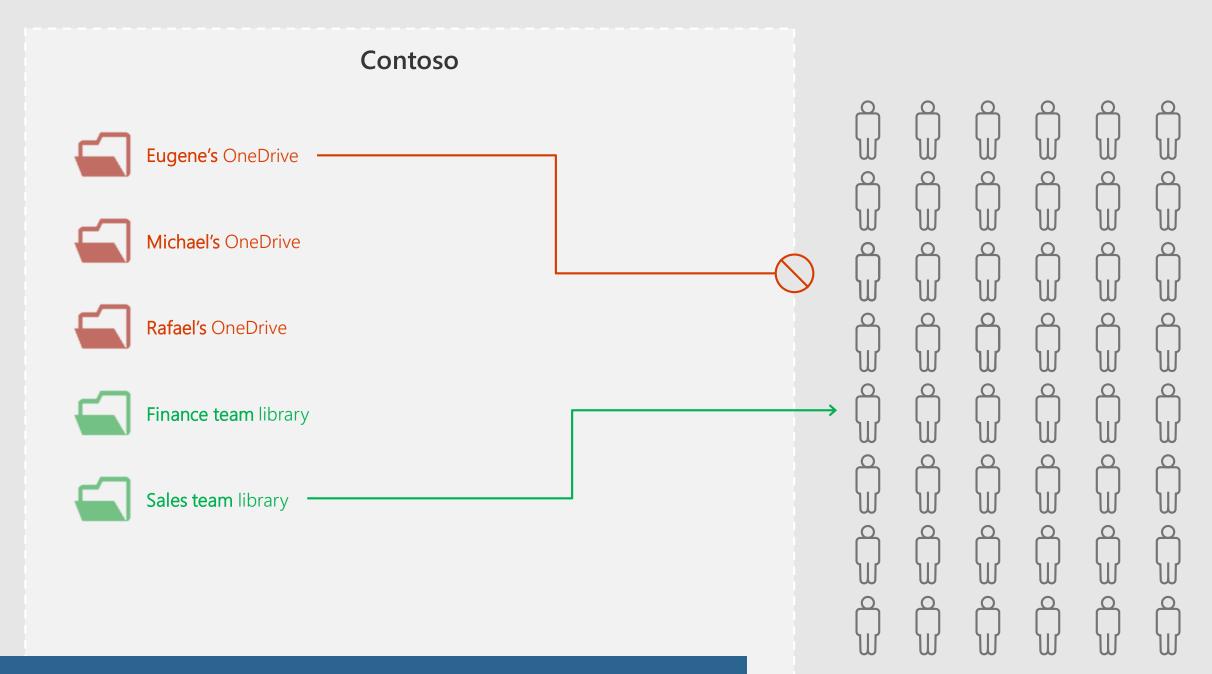

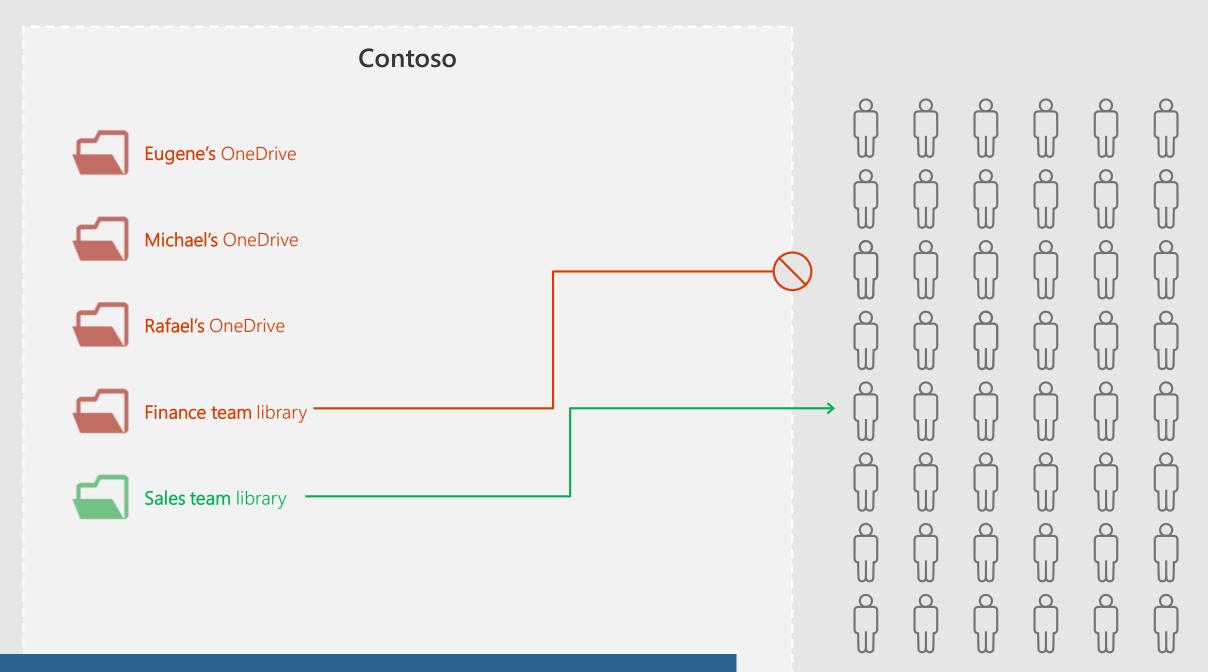

Enable external sharing in only specific libraries

Ocontrol HOW externally shareable links can be used

Default

Enabled, but not default

Mandatory expiration date

Block externally-shareable edit links

Disabled

#### Mandatory link expiration

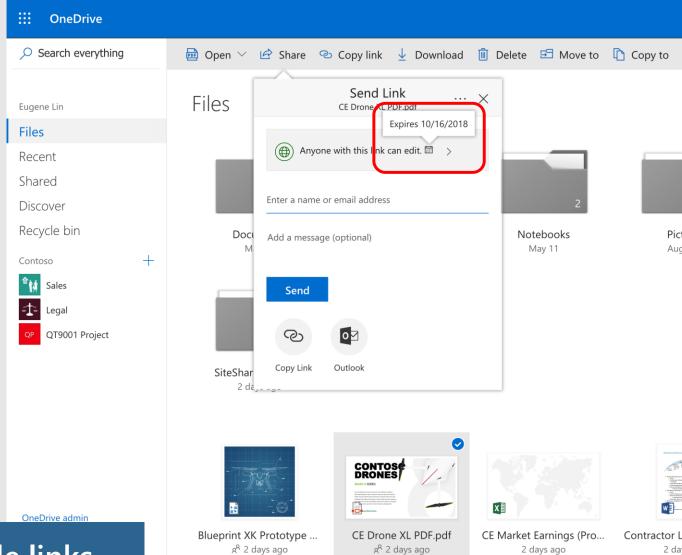

x<sup>o</sup> 2 days ago

2 da

x<sup>o</sup> 2 days ago

#### Mandatory link expiration

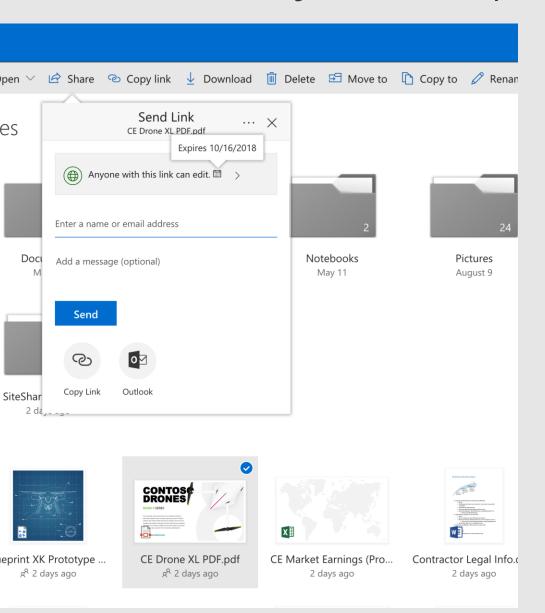

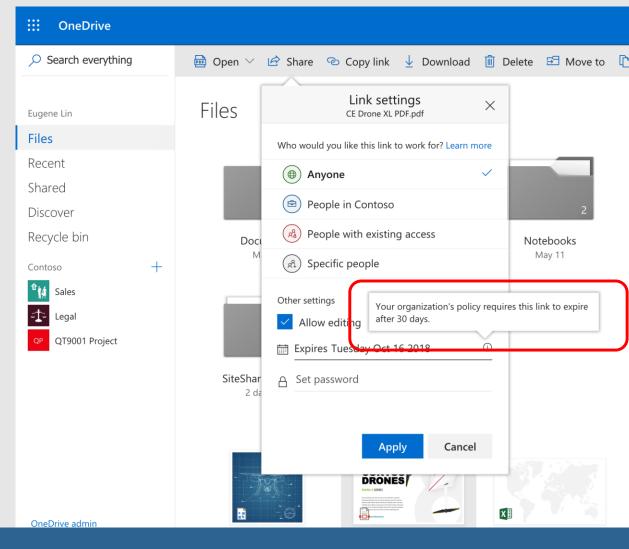

... within the timeframes you specify

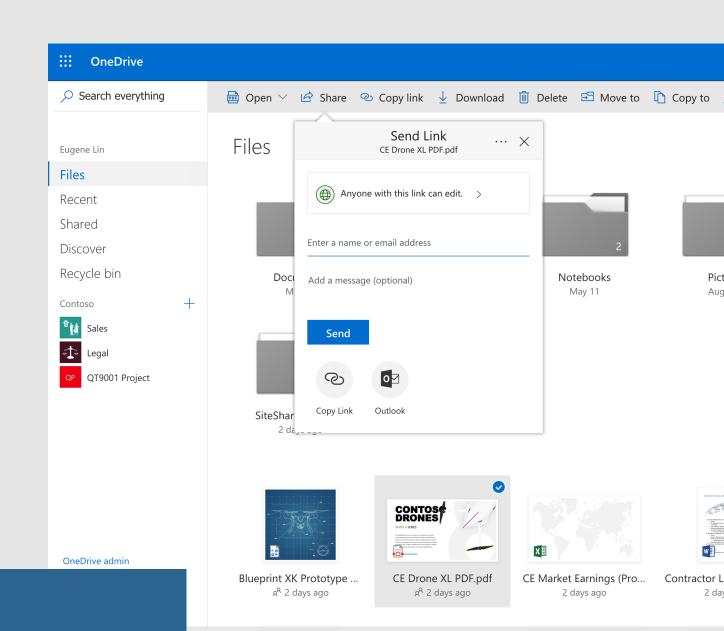

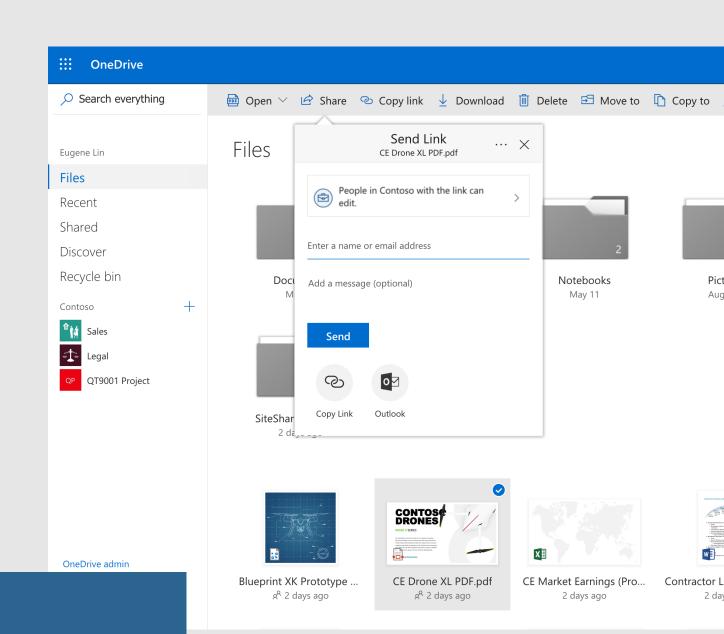

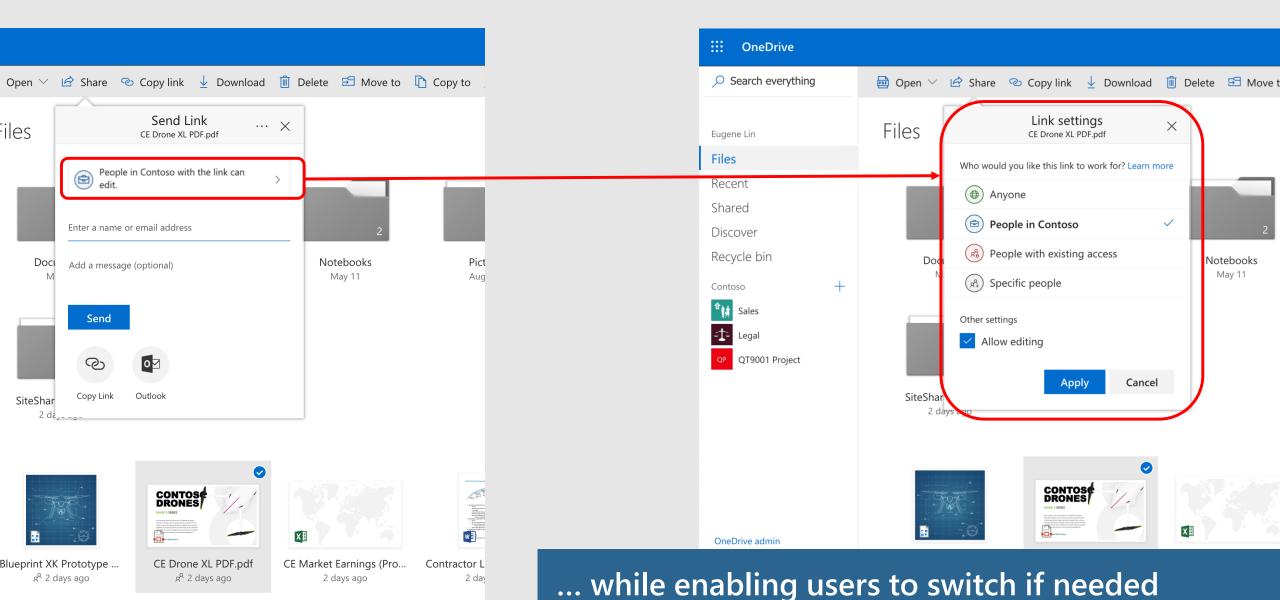

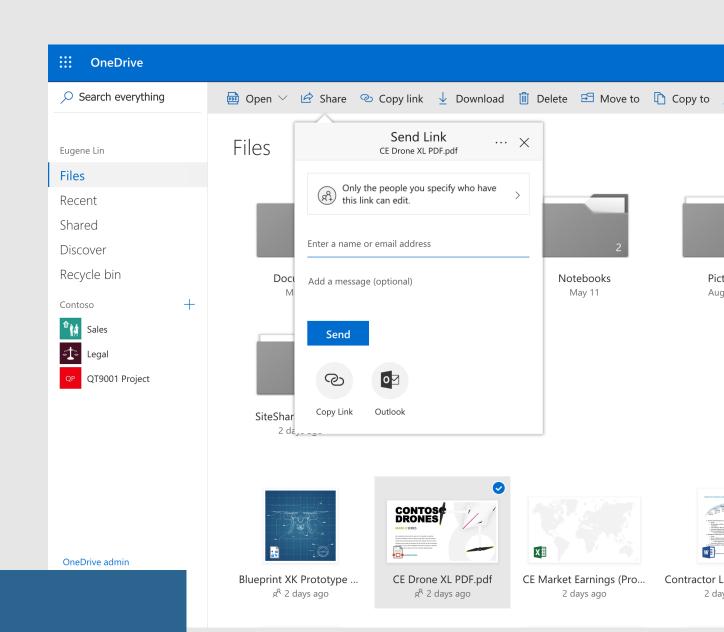

#### Default link permission

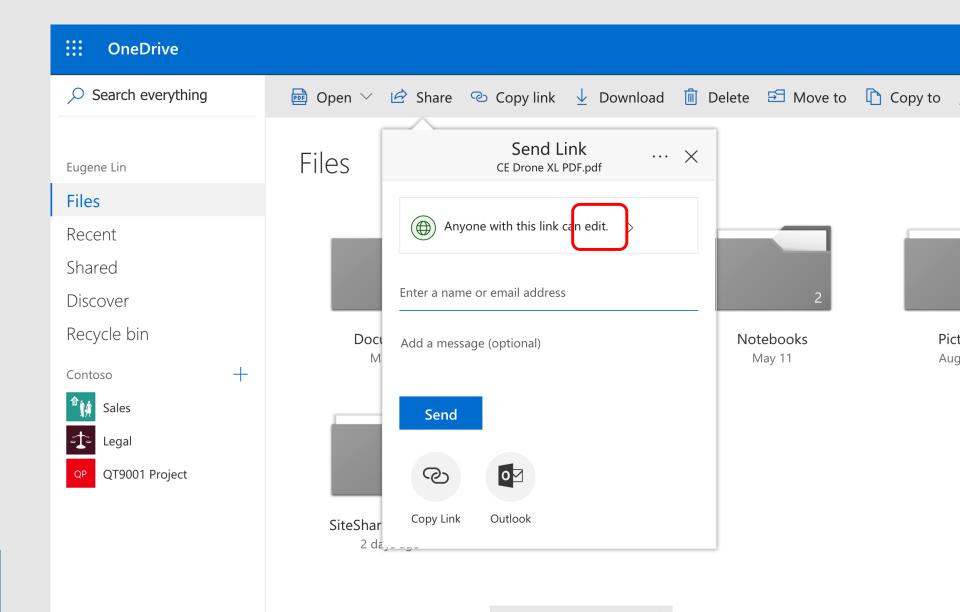

## Default link permission

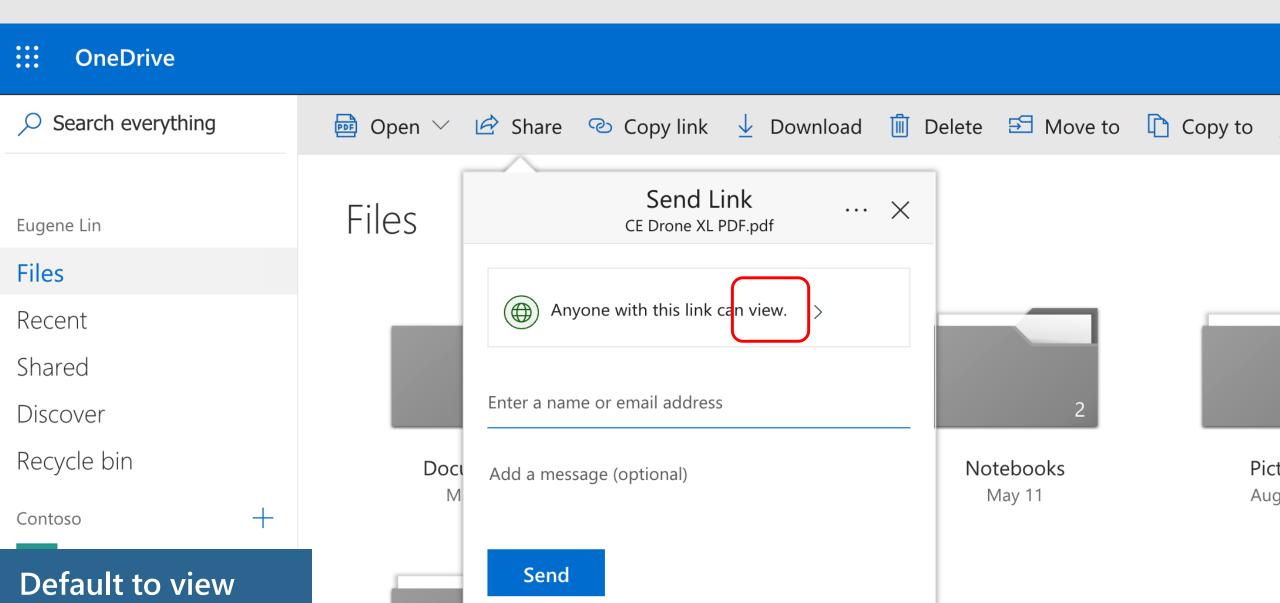

Control WHO can share to external users

Everyone

Only specific people

No one

Control WHICH external users can be shared with

Anyone

Only authenticated users

Only authenticated users except specific domains

Only authenticated users in specific domains

No one

Control WHAT can be shared externally

Anything

Only specific libraries

Only files without sensitive content

Control HOW externally shareable links can be used

Default

Enabled, but not default

Mandatory expiration date

Block externally-shareable edit links

Disabled

#### Agenda

- ♦ Sharing overview
- What's new for users
- Management overview
- What's new for admins

## We made administration even better

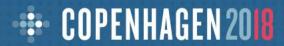

#### Default link settings

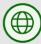

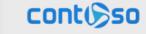

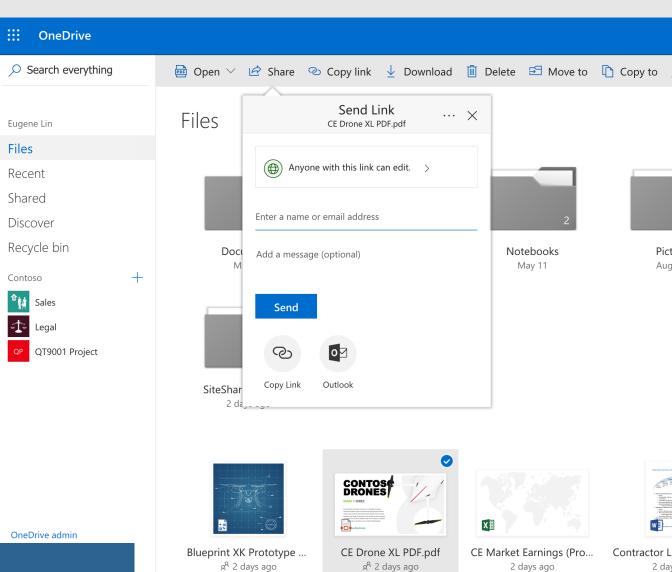

### Default link settings

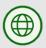

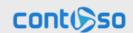

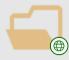

Eugene's OneDrive

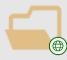

Michael's OneDrive

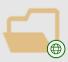

Rafael's OneDrive

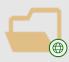

**Legal team** library

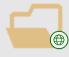

Sales team library

#### Default link settings

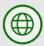

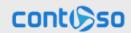

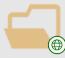

Eugene's OneDrive

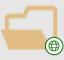

Michael's OneDrive

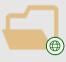

Rafael's OneDrive

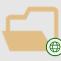

Legal team library

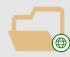

Sales team library

What about sites with unique requirements?

#### Per-site default link settings

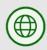

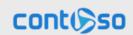

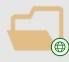

Eugene's OneDrive

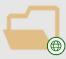

Michael's OneDrive

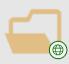

Rafael's OneDrive

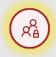

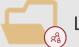

**Legal team** library

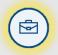

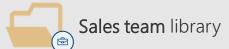

Help your users get their work done while following best practices in your organization

Custom default link settings for each site including:

- Scope: Anyone/Internal/Direct
- Permission: View/Edit

#### Per-site default link settings

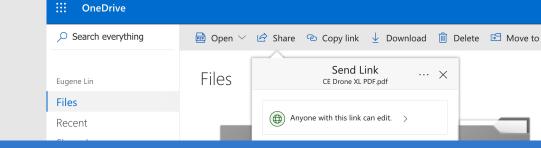

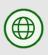

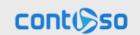

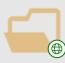

Eugene's OneDrive

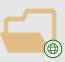

Michael's OneDrive

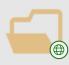

Rafael's OneDrive

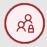

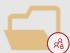

**Legal team** library

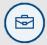

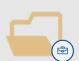

Sales team library

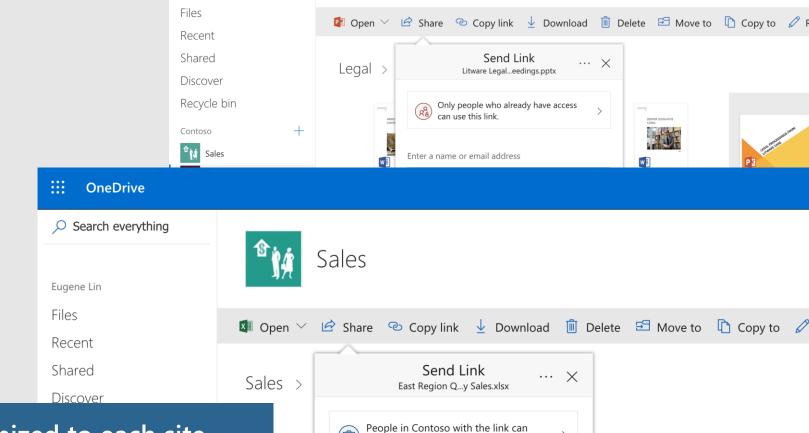

OneDrive

Search everything

Eugene Lin

Link type and link permissions customized to each site

#### NEW! Customized access requests

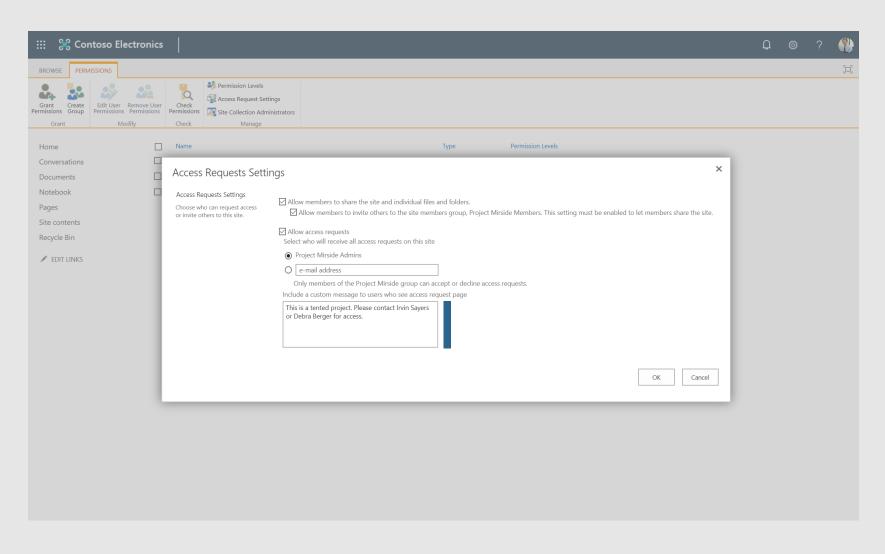

Site admins can add a custom message to access request pages

#### NEW! Customized access requests

Reduce support costs by providing your users with more context

I'd like access, please.

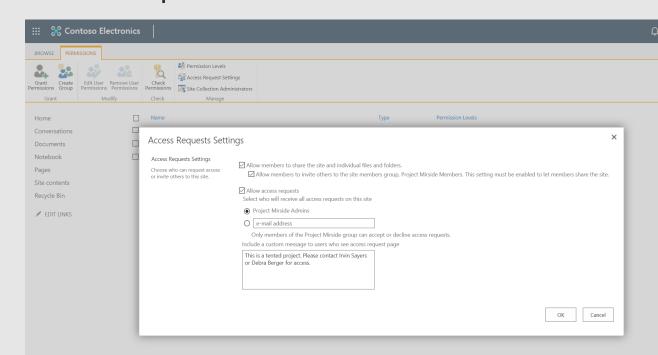

You need permission to access this item.

This is a tented project. Please contact Irvin Sayers or Debra Berger for access.

Request Access

**DEMO** 

## Managing external users with one-time passcode

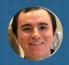

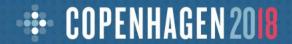

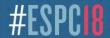

#### NEW! Azure AD B2B for one-time passcode users

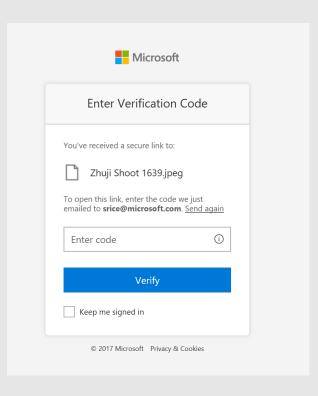

Share securely with anyone in the world

Simple verification with onetime passcode

#### NEW! Azure AD B2B for one-time passcode users

AAD B2B guest management

Conditional access

Google auth federation

Guest do not require O365 licenses

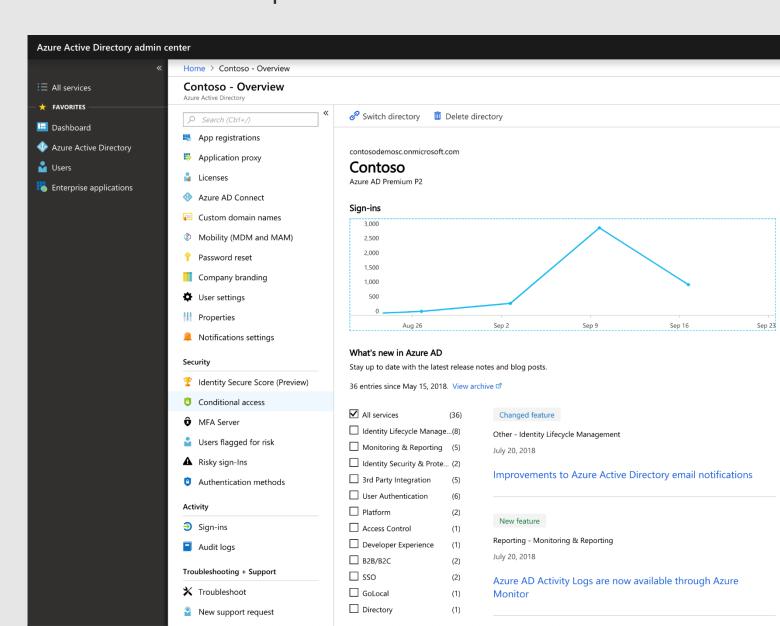

#### NEW! Azure AD B2B for one-time passcode users

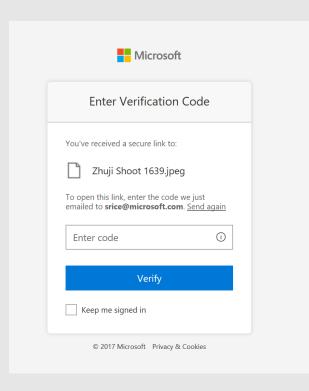

Share securely with anyone in the world

Simple verification with onetime passcode

AAD B2B guest management

Conditional access

Google auth federation

Guest do not require O365 licenses

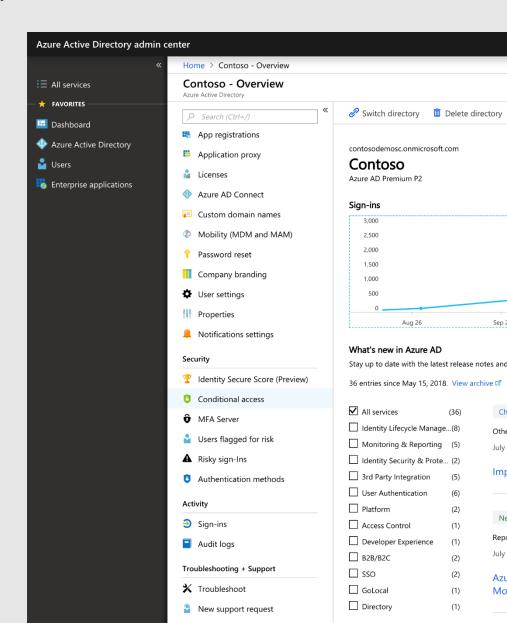

X

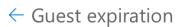

Your organization requires external users to lose access from this Site after 90 days if not extended by a Site owner.

**/** ✓ Expires in next 3 weeks Mone Kane mona@constosotravel.com Eric Nason **:** eric@gmail.com Henry Brill henry@aol.com Elvia Atkins Elviaa@outlook.com Tim Deboer timmy@outlook.com

- Tenant admins specify a mandatory expiration period
- Site admins vouch for external users to maintain their access
- Coming early 2019

X

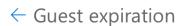

Your organization requires external users to lose access from this Site after 90 days if not extended by a Site owner.

→ Expires in next 3 weeks **/** Mone Kane mona@constosotravel.com Eric Nason **:** eric@gmail.com Henry Brill henry@aol.com Elvia Atkins Elviaa@outlook.com Tim Deboer 

timmy@outlook.com

- Tenant admins specify a mandatory expiration period
- Site admins vouch for external users to maintain their access
- Coming early 2019

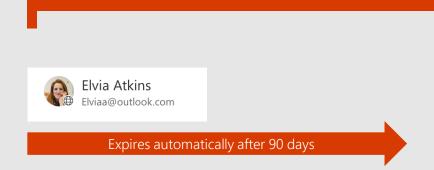

X

**/** 

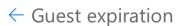

Your organization requires external users to lose access from this Site after 90 days if not extended by a Site owner.

- → Expires in next 3 weeks
  - Mone Kane
  - mona@constosotravel.com
- Eric Nason **:** eric@gmail.com
- Henry Brill henry@aol.com
- Elvia Atkins Elviaa@outlook.com
- Tim Deboer timmy@outlook.com

- Tenant admins specify a mandatory expiration period
- Site admins vouch for external users to maintain their access

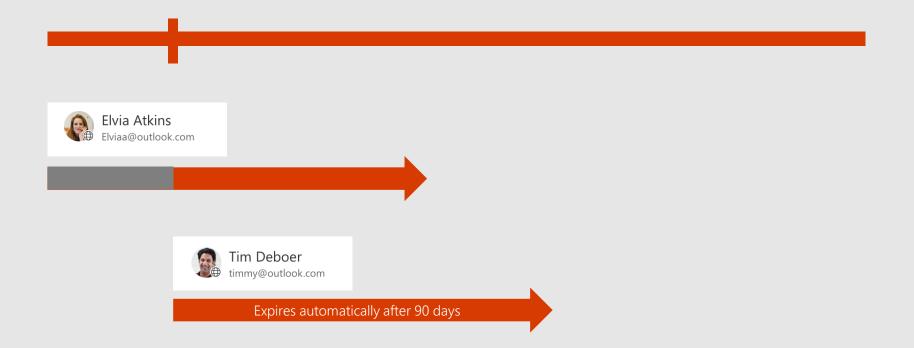

X

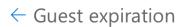

Your organization requires external users to lose access from this Site after 90 days if not extended by a Site owner.

- ✓ Expires in next 3 weeks

  ✓

  Mone Kane

  mona@constosotravel.com

  □ :

  Eric Nason

  □ :
- Henry Brill
  henry@aol.com

eric@gmail.com

Elvia Atkins

Extend Access

Tim
timm
Remove Access

- Tenant admins specify a mandatory expiration period
- Site admins vouch for external users to maintain their access

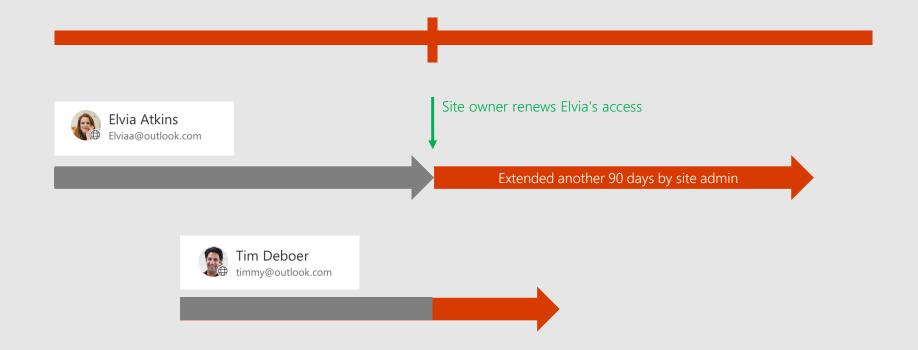

X

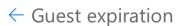

Your organization requires external users to lose access from this Site after 90 days if not extended by a Site owner.

- $\checkmark$  Expires in next 3 weeks
  - Mone Kane ☐ :
  - Eric Nason
  - Eric Nason
- Henry Brill
  henry@aol.com

- Tenant admins specify a mandatory expiration period
- Site admins vouch for external users to maintain their access

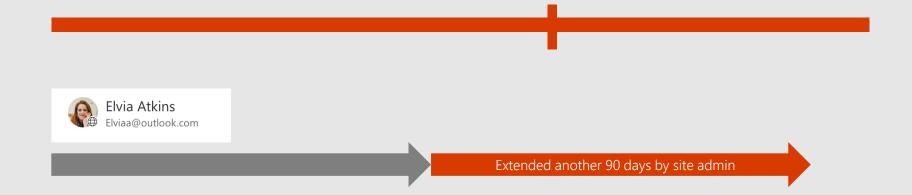

#### **DEMO**

### External sharing reports

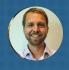

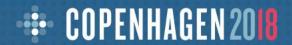

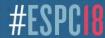

#### NEW! External sharing reports

| Sal | s ▶ Sharing Report                                    |           |              | 09_17_18-Sales SI | haring Report        | /                  | Edit Workbook 🕶 🔓 Print 🛮 🧸 Share 👻  | Data - ••    |
|-----|-------------------------------------------------------|-----------|--------------|-------------------|----------------------|--------------------|--------------------------------------|--------------|
|     | A                                                     | В         | С            | D                 | Е                    | F                  | G                                    | Н            |
| L   | Resource URL                                          | Item Type | Permission   | User Name         | User E-mail          | User or Group Type | Link ID                              | Link Type    |
| 2   | teams/Sales                                           | Web       | Full Control | Sales Owners      |                      | SharePoint Group   |                                      |              |
| 3   | teams/Sales                                           | Web       | Edit         | Sales Members     |                      | SharePoint Group   |                                      |              |
| ŀ   | teams/Sales                                           | Web       | Read         | Sales Visitors    |                      | SharePoint Group   |                                      |              |
| -   | teams/Sales                                           | Web       | Edit         | Stephen Rice      | srice@contoso.com    | Internal           |                                      |              |
| 5   | teams/Sales                                           | Web       | Edit         | Eugene Lin        | elin@contoso.com     | Internal           |                                      |              |
|     | teams/Sales                                           | Web       | Read         | Jason Moore       | jasmo@fabrikam.com   | External           |                                      |              |
| ;   | teams/Sales/Documents/Alpha Project/                  | Folder    | Edit         | Stephen Rice      | srice@contoso.com    | Internal           |                                      |              |
|     | teams/Sales/Documents/Alpha Project/                  | Folder    | Edit         | Rafael Lopez      | raflop@contoso.com   | Internal           |                                      |              |
| )   | teams/Sales/Documents/Alpha Project/                  | Folder    | Read         | Jonathan Leung    | joleung@contoso.com  | Internal           |                                      |              |
| L   | teams/Sales/Documents/Alpha Project/                  | Folder    | Edit         | SharingLink       |                      |                    | a6f84dd6-0abe-419f-a2c3-3a37d61d6cb3 | Organizatio  |
|     | teams/Sales/Documents/Alpha Project/                  | Folder    | Edit         | Edgar Banguero    | edbang@contoso.com   | Internal           | a6f84dd6-0abe-419f-a2c3-3a37d61d6cb3 |              |
|     | teams/Sales/Documents/Alpha Project/                  | Folder    | Edit         | Stephen Rose      | stephenr@contoso.com | Internal           | a6f84dd6-0abe-419f-a2c3-3a37d61d6cb3 |              |
| ŀ   | teams/Sales/Documents/Alpha Project/                  | Folder    | Edit         | Lauren Khoo       | lakhoo@contoso.com   | Internal           | a6f84dd6-0abe-419f-a2c3-3a37d61d6cb3 |              |
| 5   | teams/Sales/Documents/Alpha Project/                  | Folder    | Edit         | Catherine Feldman | cafeld@contoso.com   | Internal           | a6f84dd6-0abe-419f-a2c3-3a37d61d6cb3 |              |
| 5   | teams/Sales/Documents/Alpha Project/Planning Doc.docx | docx      | Read         | SharingLink       |                      |                    | db7da80d-484b-4319-a0f6-91bf1fa0d630 | Specific Ped |
| 7   | teams/Sales/Documents/Alpha Project/Planning Doc.docx | docx      | Read         | Kristen Kamath    | kkamath@contoso.com  | Internal           | db7da80d-484b-4319-a0f6-91bf1fa0d630 |              |
| 3   | teams/Sales/Documents/Alpha Project/Planning Doc.docx | docx      | Read         | Keith Daigle      | kdaigle@fabrikam.com | External           | db7da80d-484b-4319-a0f6-91bf1fa0d630 |              |
| )   | teams/Sales/Documents/East Region Quarerly Sales.xslx | xslx      | Edit         | Stephen Rose      | stephenr@contoso.com | Internal           |                                      |              |
|     | teams/Sales/Documents/East Region Quarerly Sales.xslx | xslx      | Read         | Keith Daigle      | kdaigle@fabrikam.com | External           |                                      |              |
|     | teams/Sales/Documents/East Region Quarerly Sales.xslx | xslx      | Read         | SharingLink       | 0 -                  |                    | c8551318-30e9-432a-95c1-39150948313c | Anyone       |
|     | teams/Sales/Documents/East Region Quarerly Sales.xslx | xslx      | Read         | SharingLink       |                      |                    | 88a1cc9a-b282-4620-9562-672b41852b6c | Organizatio  |
| 3   | teams/Sales/Documents/East Region Quarerly Sales.xslx | xslx      | Read         | Lauren Khoo       | lakhoo@contoso.com   | Internal           | 88a1cc9a-b282-4620-9562-672b41852b6c |              |
|     | teams/Sales/Documents/East Region Quarerly Sales.xslx | xslx      | Read         | Edgar Banguero    | edbang@contoso.com   | Internal           | 88a1cc9a-b282-4620-9562-672b41852b6c |              |
| 5   | teams/Sales/Documents/East Region Quarerly Sales.xslx | xslx      | Read         | Jonathan Leung    | joleung@contoso.com  | Internal           | 88a1cc9a-b282-4620-9562-672b41852b6c |              |
| ;   | teams/Sales/NC460 Line Feature Comparison.docx        | docx      | Edit         | Navjot Virk       | navvirk@contoso.com  | Internal           |                                      |              |
| ,   | teams/Sales/NC460 Line Feature Comparison.docx        | docx      | Edit         | Jason Moore       | jasmo@fabrikam.com   | External           |                                      |              |
|     | teams/Sales/NC460 Line Feature Comparison.docx        | docx      | Edit         | Rafael Lopez      | raflop@contoso.com   | Internal           |                                      |              |
|     | teams/Sales/NC460 Line Feature Comparison.docx        | docx      | Edit         | SharingLink       |                      |                    | 7aa4a971-d44d-4b15-a381-2d095eac0b20 | Specific Per |
|     | teams/Sales/NC460 Line Feature Comparison.docx        | docx      | Edit         | Kristen Kamath    | kkamath@contoso.com  | Internal           | 7aa4a971-d44d-4b15-a381-2d095eac0b20 |              |
|     | teams/Sales/NC460 Line Feature Comparison.docx        | docx      | Edit         | Catherine Feldman | cafeld@contoso.com   | Internal           | 7aa4a971-d44d-4b15-a381-2d095eac0b20 |              |

Site admins can see which files have been shared from their site

Get a detailed CSV file for use in your own tools

#### NEW! External sharing reports

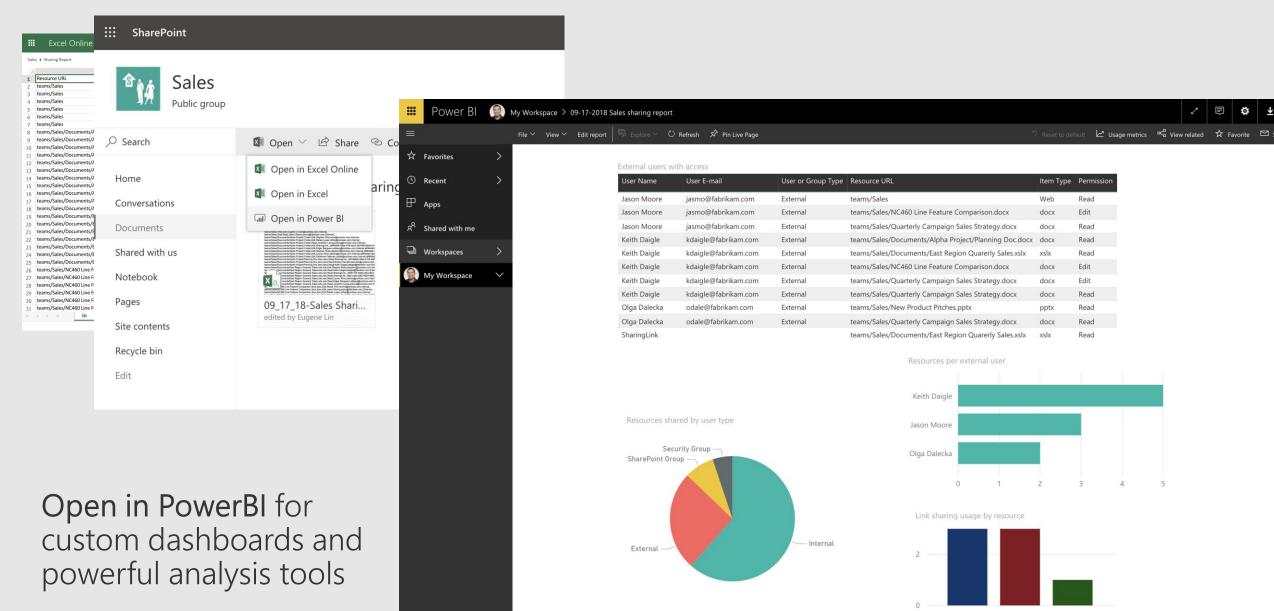

# Office 365 makes external sharing easy and secure

#### Office 365 makes sharing easy and secure

Share easily using shareable links

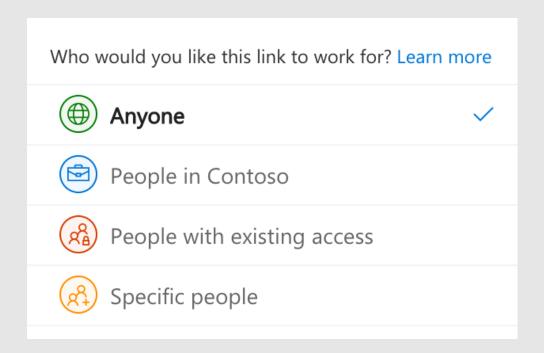

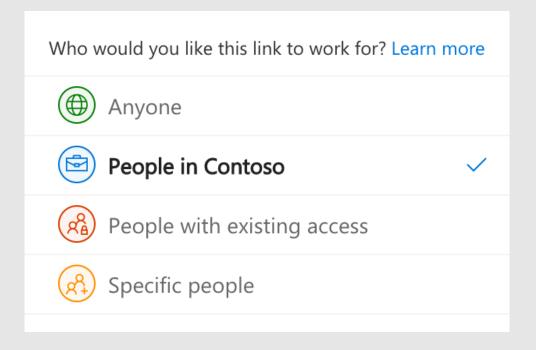

#### Office 365 makes sharing easy and secure

Share securely to a specific external person

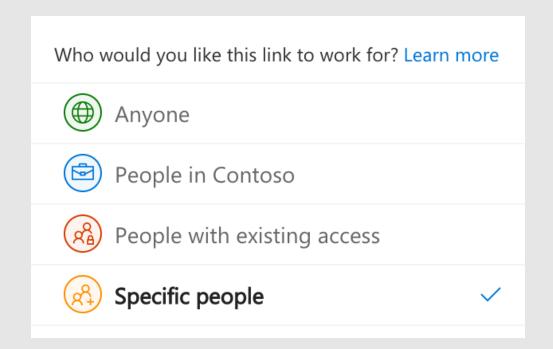

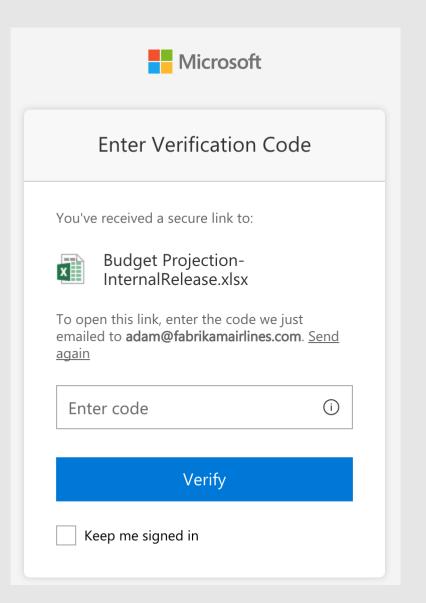

#### Office 365 makes sharing easy and secure

Manage external sharing

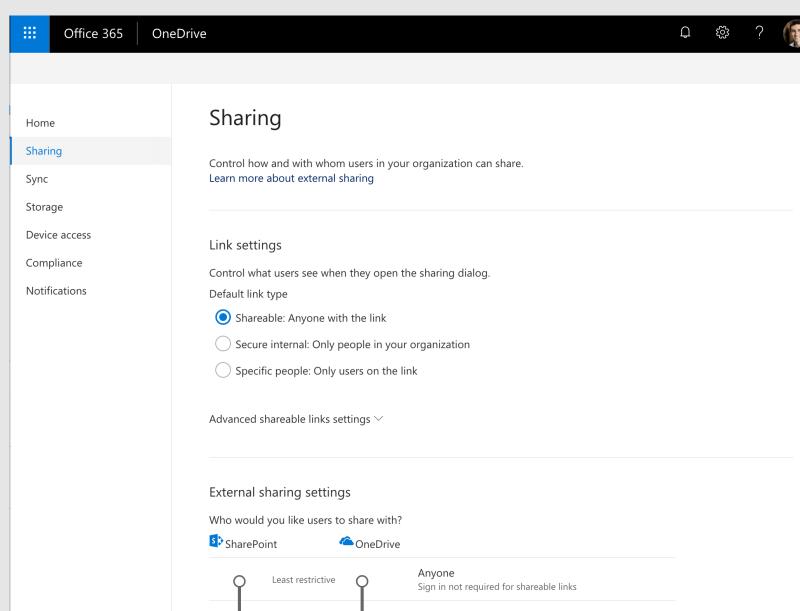

## Everything You Need to Know About External Sharing in Office 365

**THANK YOU** 

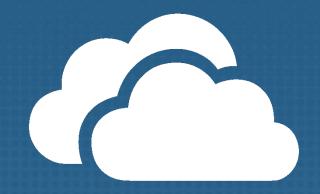

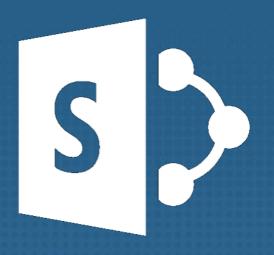

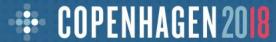

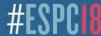